**Published | [Preview](https://indstate.instructure.com/courses/12565/quizzes/231886/take?preview=1) | SEdit** 

# **Python operators and expressions**

#### This is a preview of the draft version of the quiz

Questions to check that you know what all of the operators and punctuation are for in python, and some questions to test that you can evaluate python exressions (taking into account order of operations, different data types, etc.). Note that the point values on the questions are not important. You should be able to get a 100% on this quiz as you get comfortable with python. If you need to [refresh your memory on any topics, see the following for links to resources:](https://cs.indstate.edu/wiki/index.php/Python_Starting) **Python Starting (https://cs.indstate.edu/wiki/index.php/Python\_Starting)** .

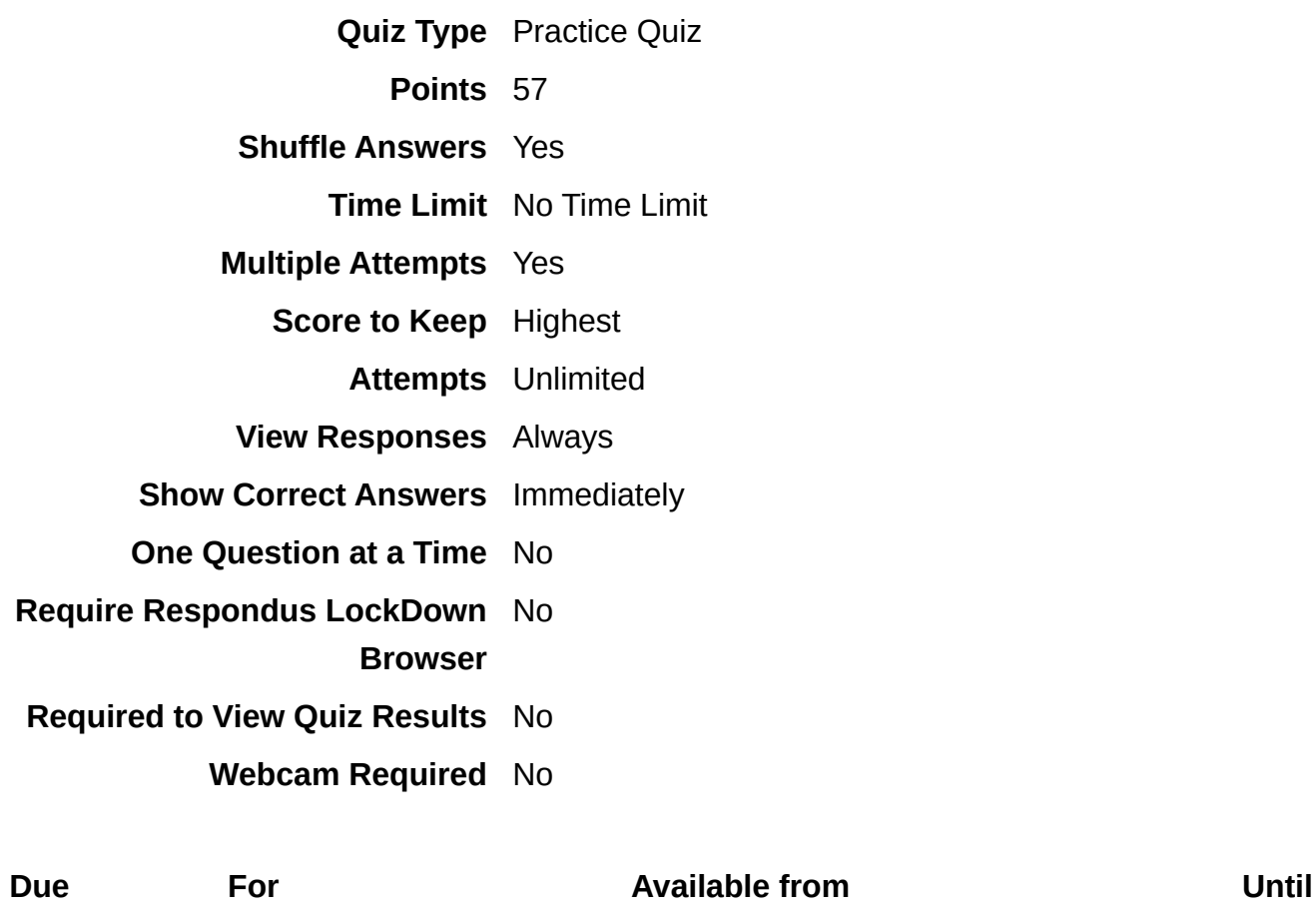

**Everyone** 

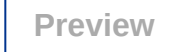

### Submitted Jan 27 at 12:24pm

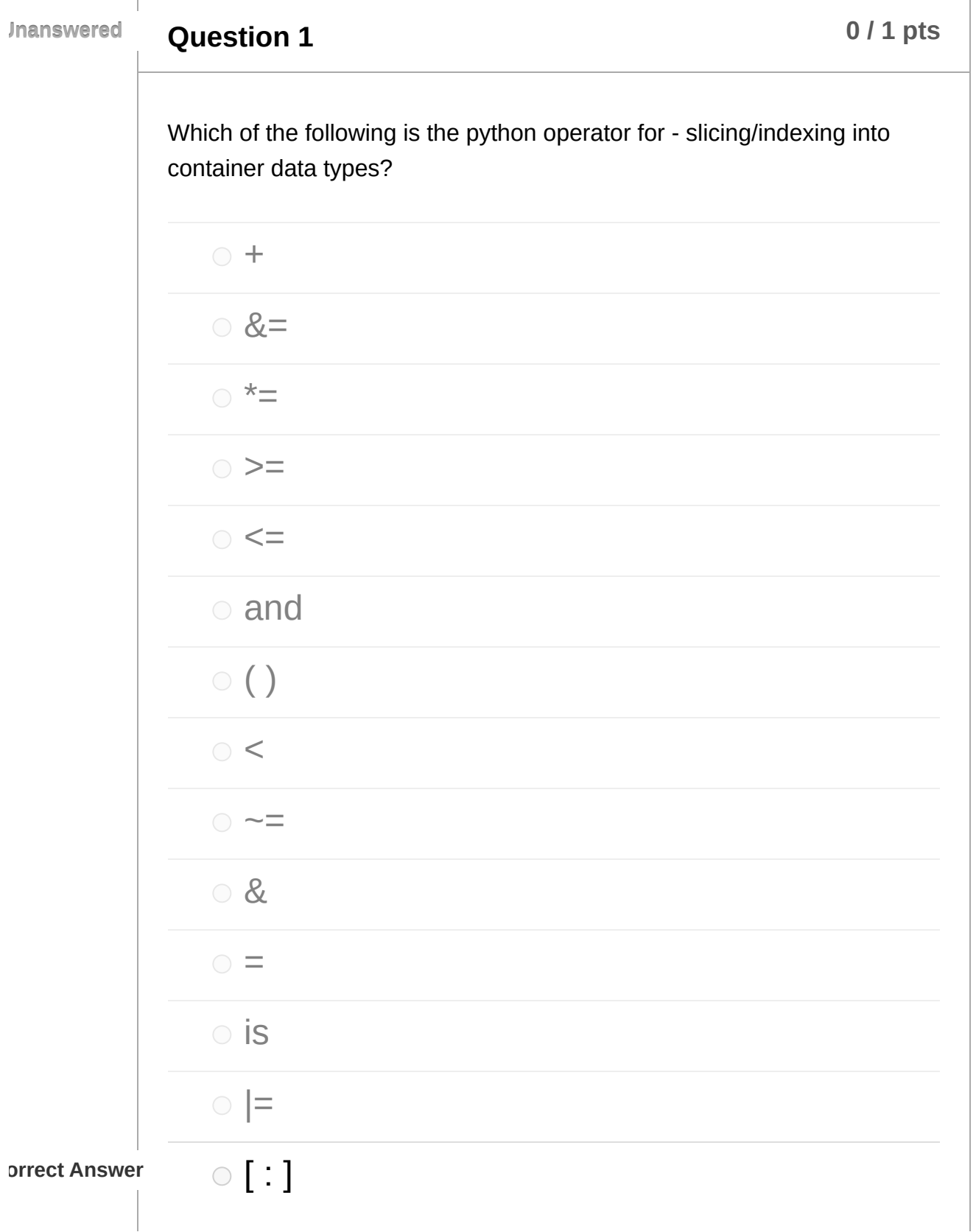

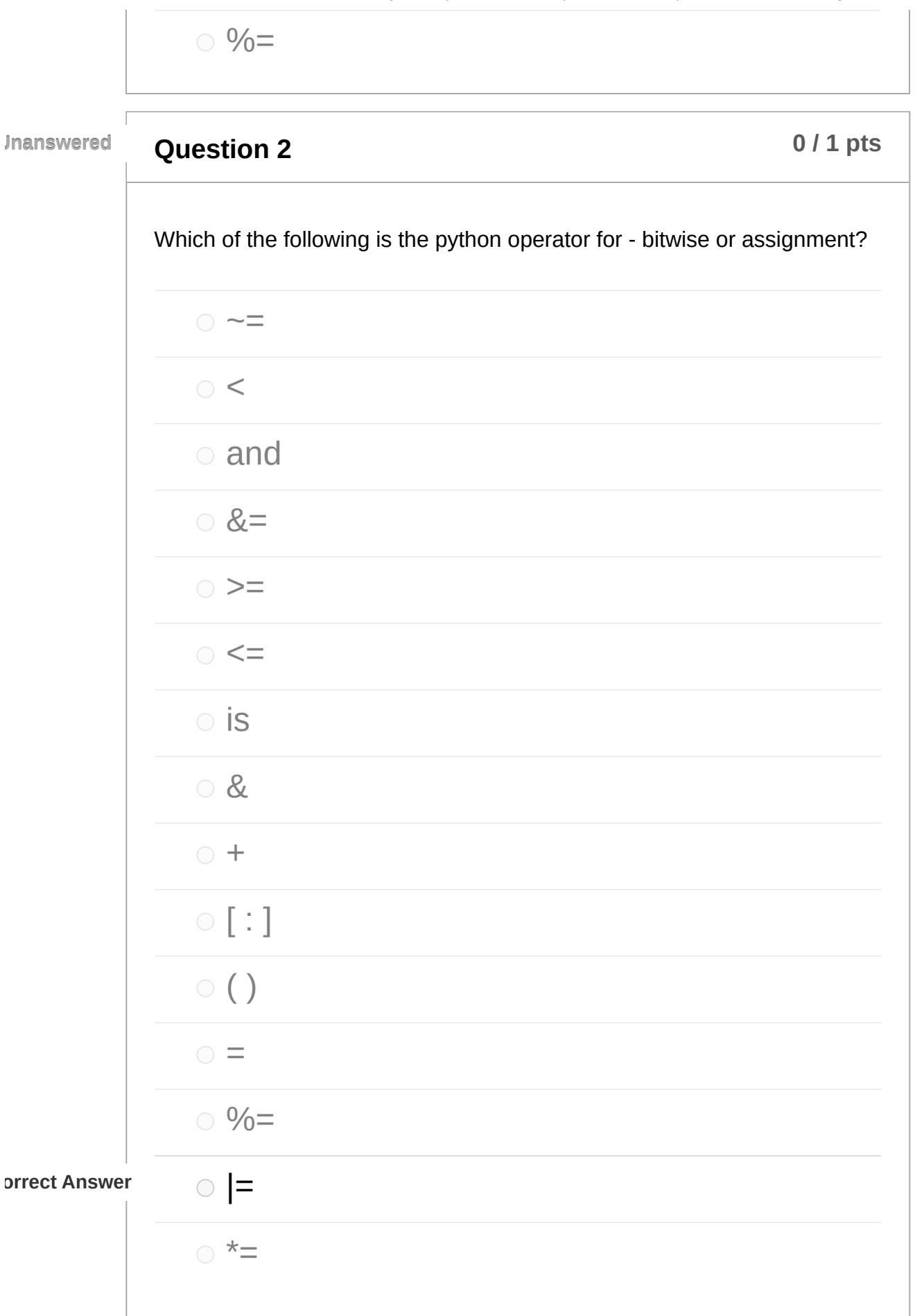

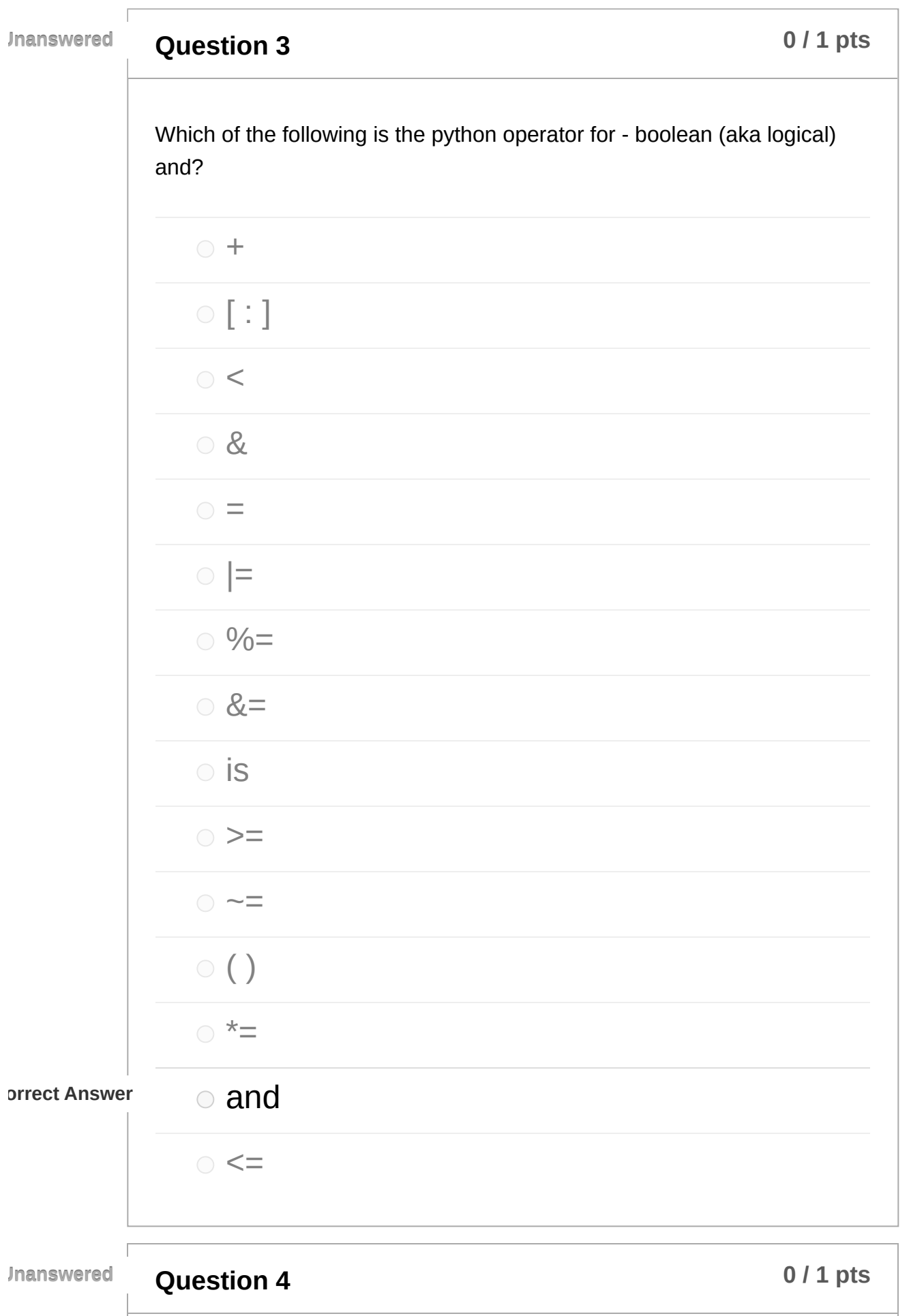

 $\overline{\phantom{a}}$ 

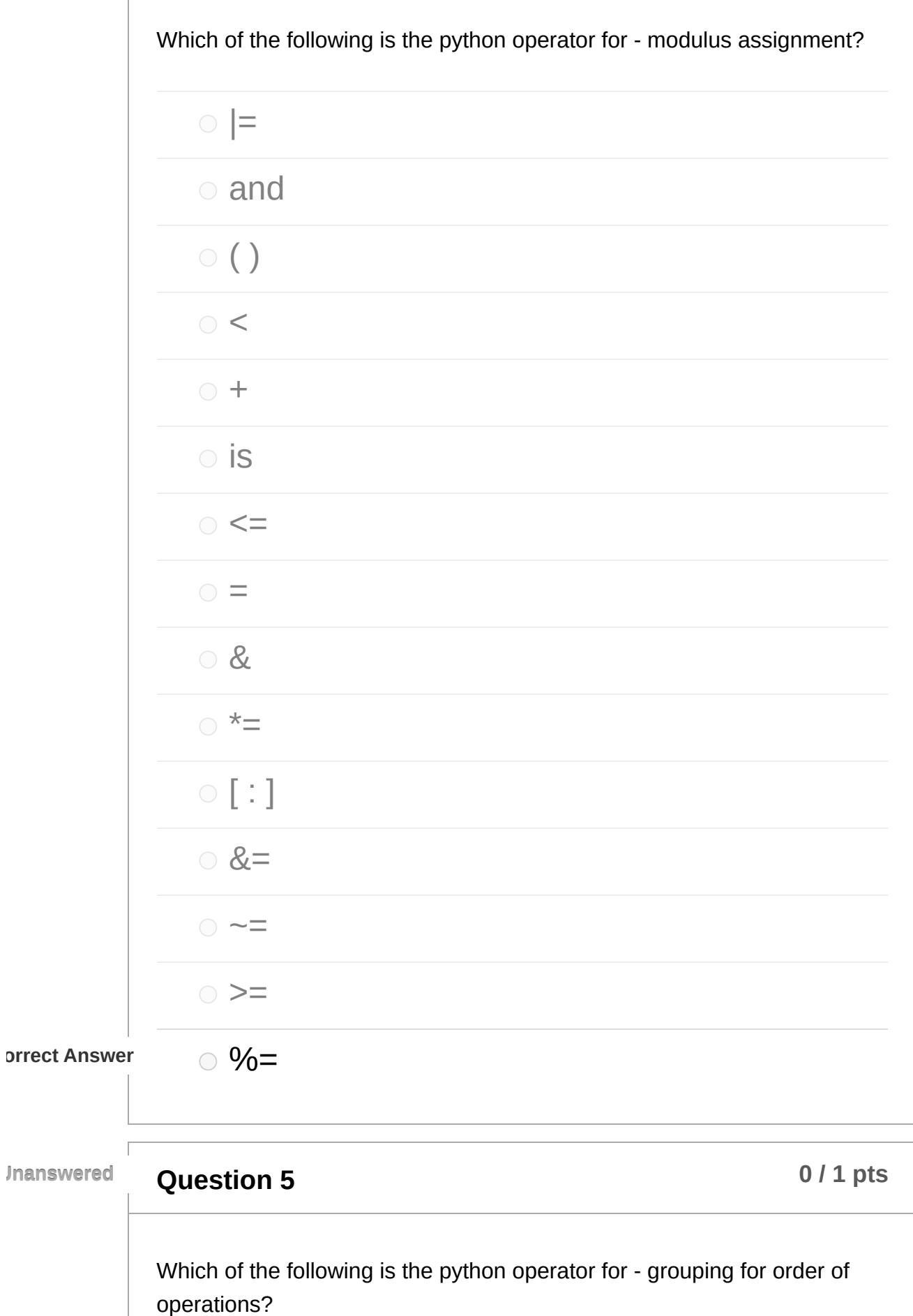

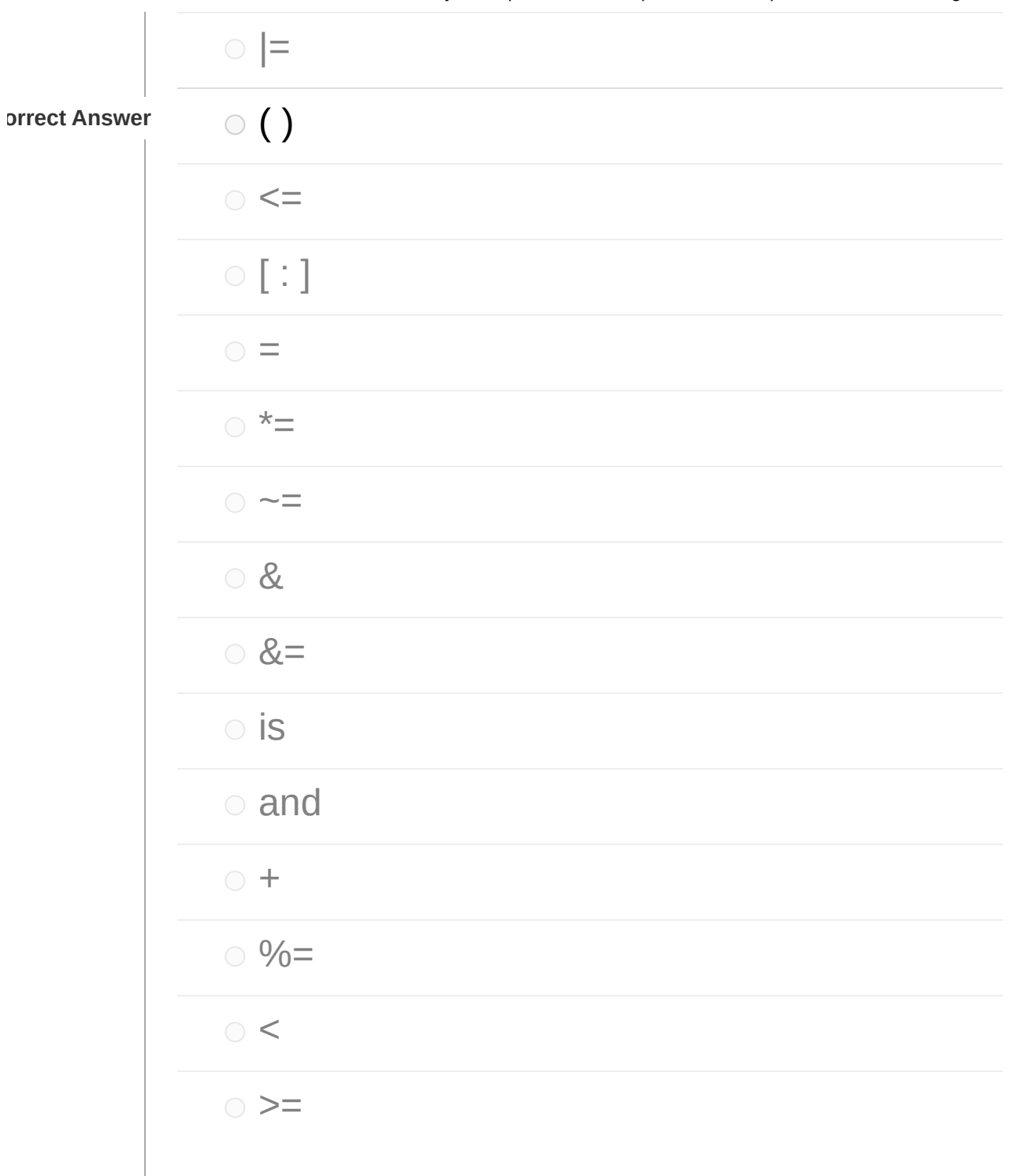

**Question 6 1 1 p**ts **6 1 1 pts 6** *i* 

Which of the following is the python operator for - bitwise and?

 $\circ$  <  $\circ$  [ : ]

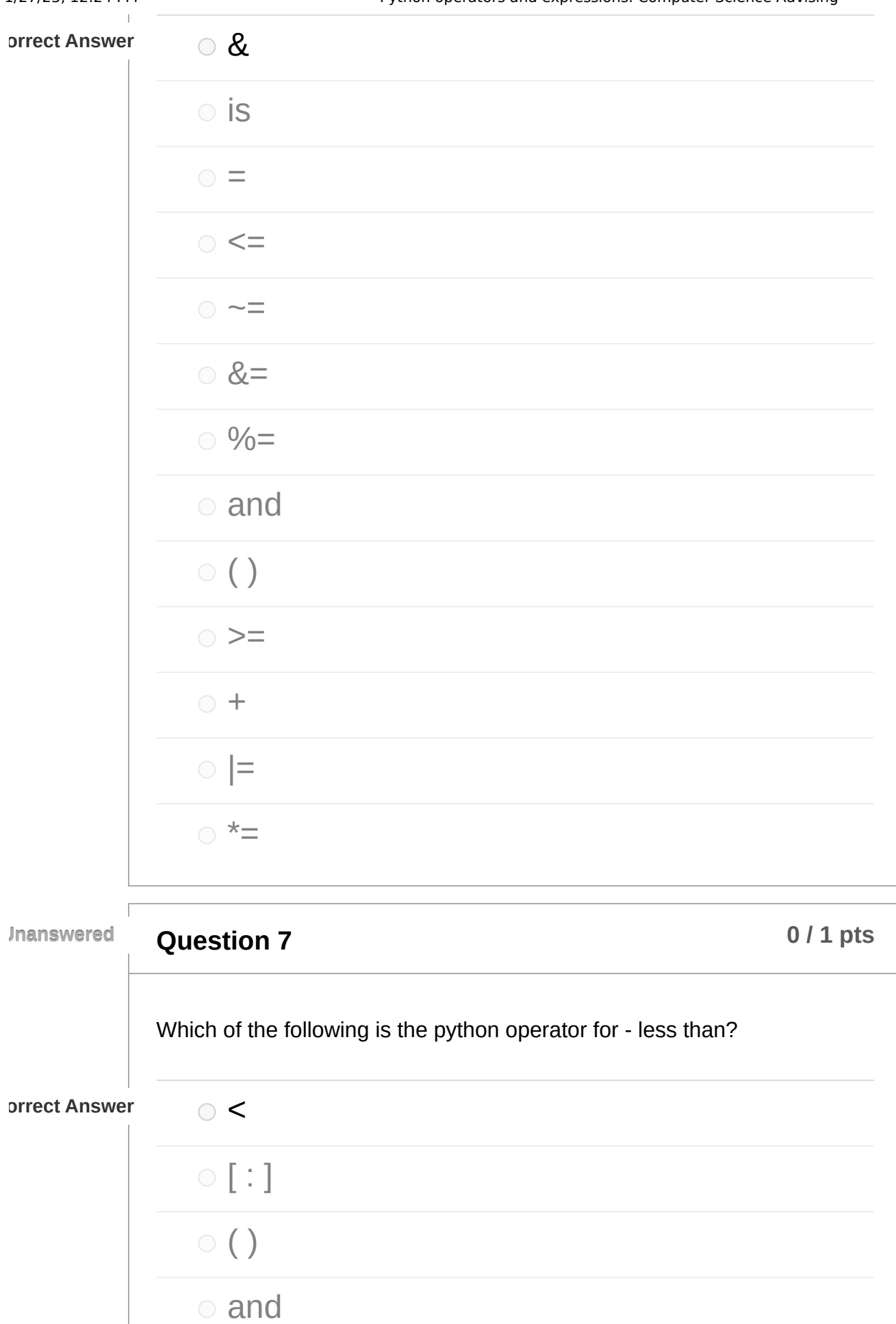

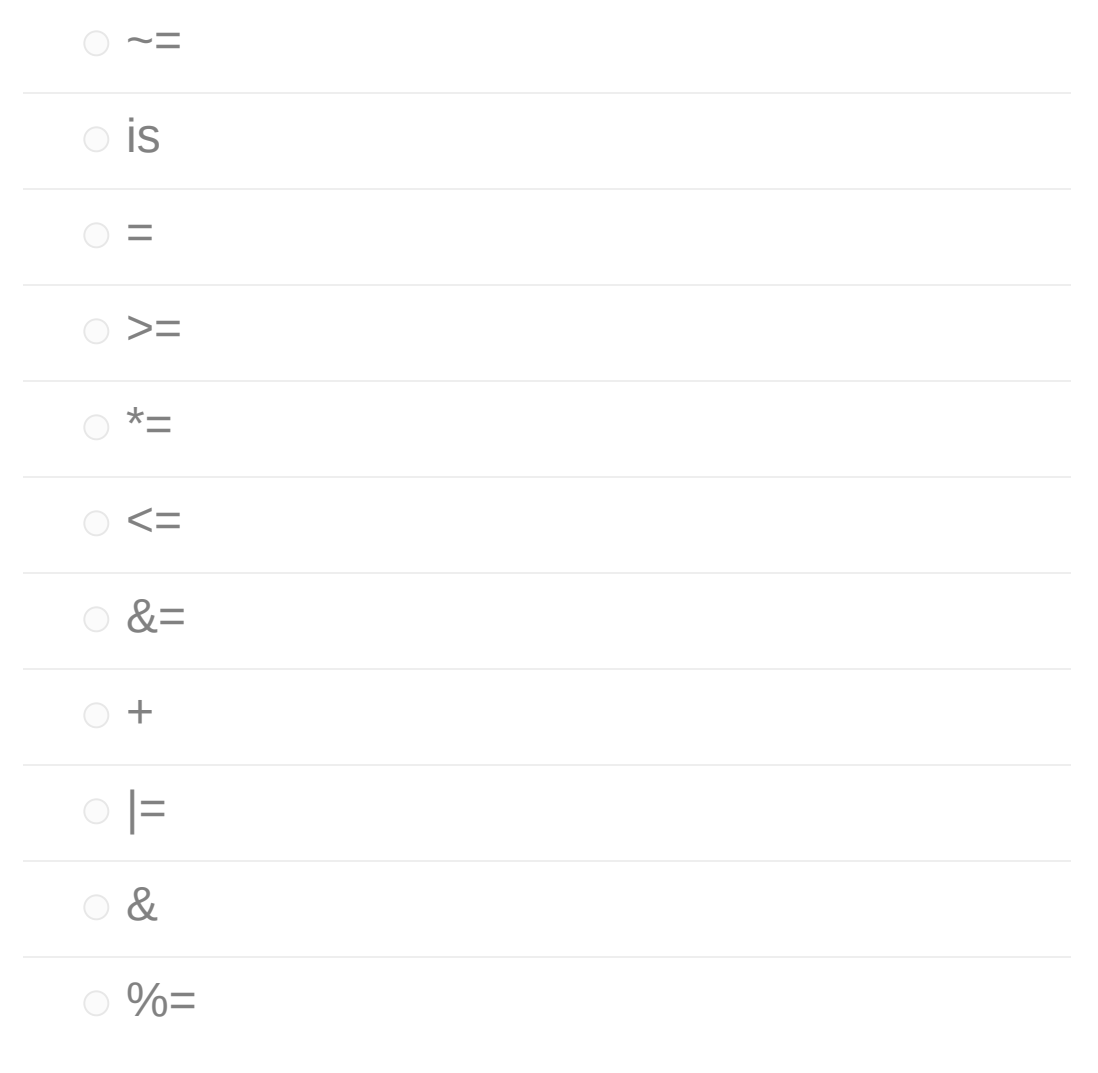

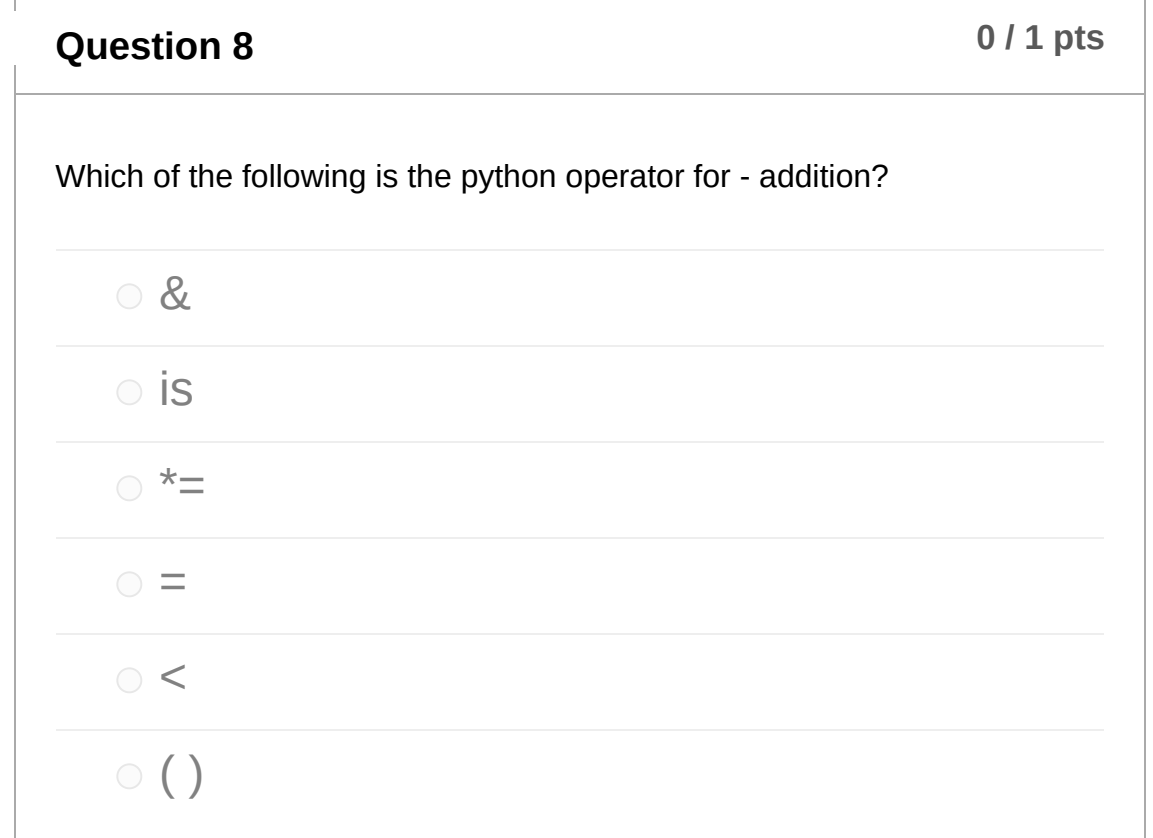

 $\mathbf{L}$ 

 $\mathbf{I}$ 

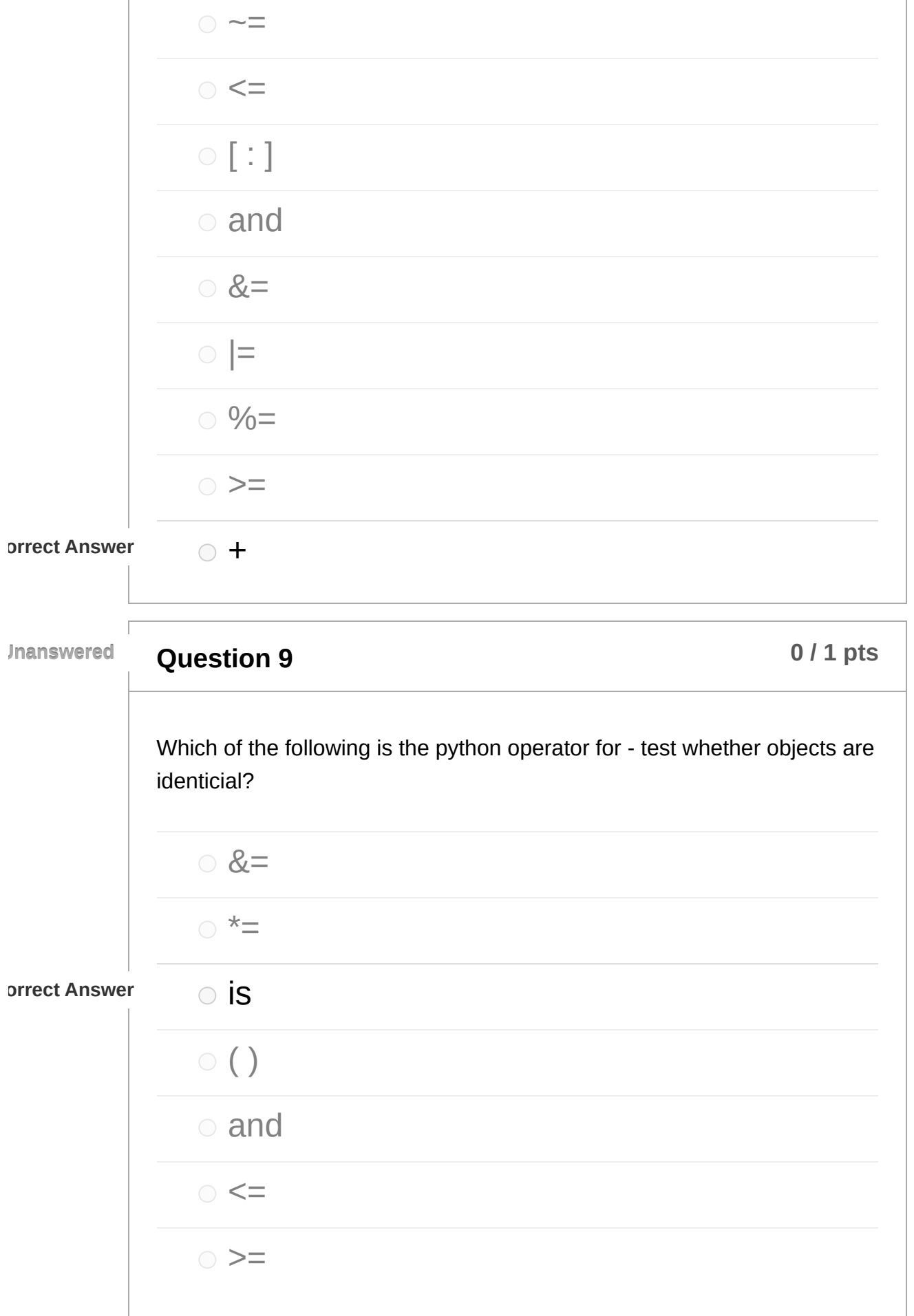

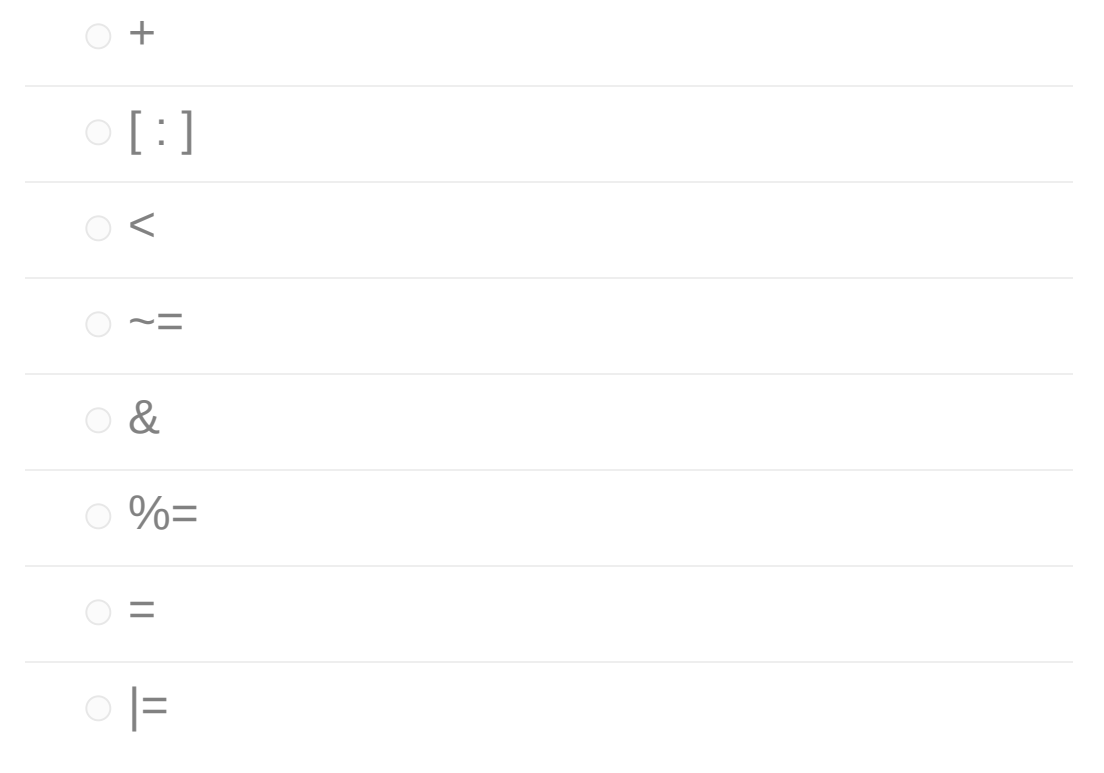

**Question 10 11 pts 10 11 pts 10 11 pts Unanswered** Which of the following is the python operator for - greater than or equal to? & and  $\circ$  = is >= **orrect Answer**  $\circ$   $\leq$  $\circ$  \*=  $\circ$  <

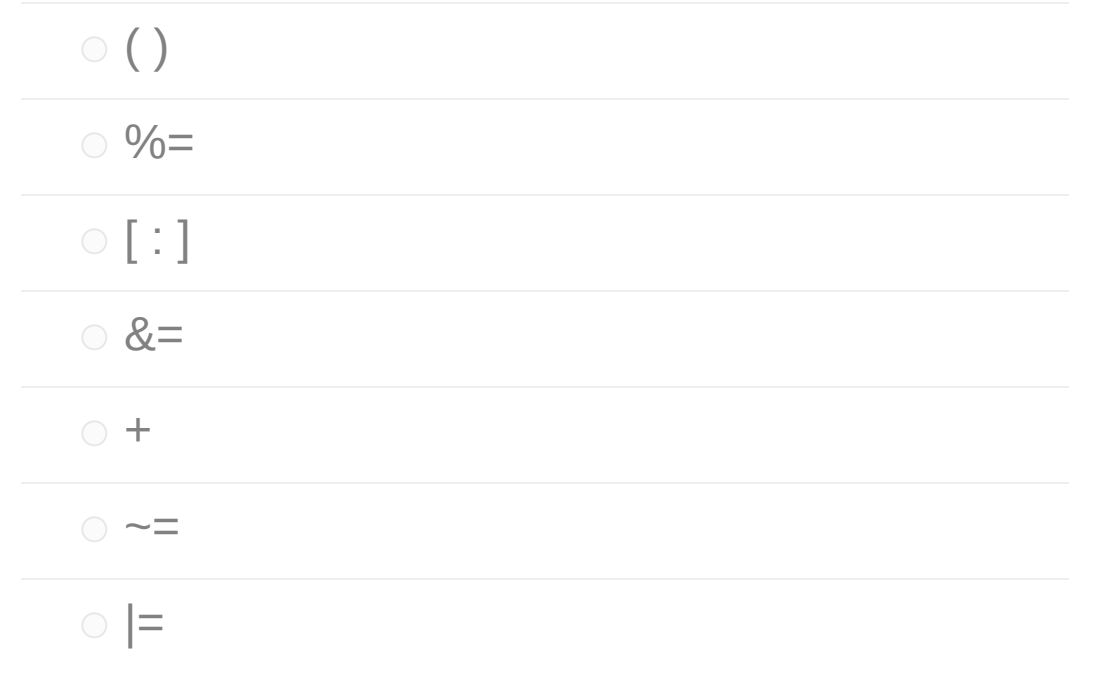

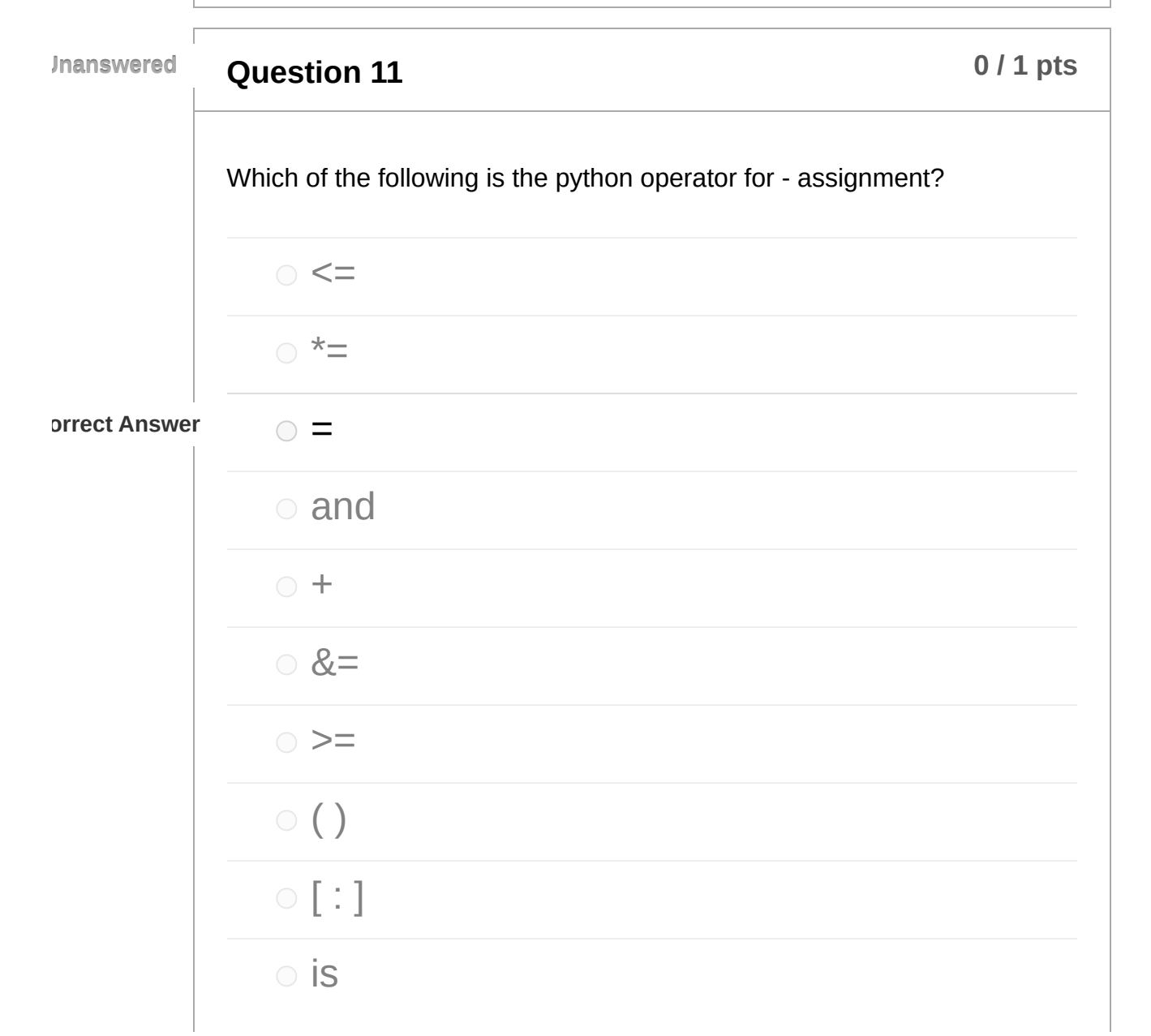

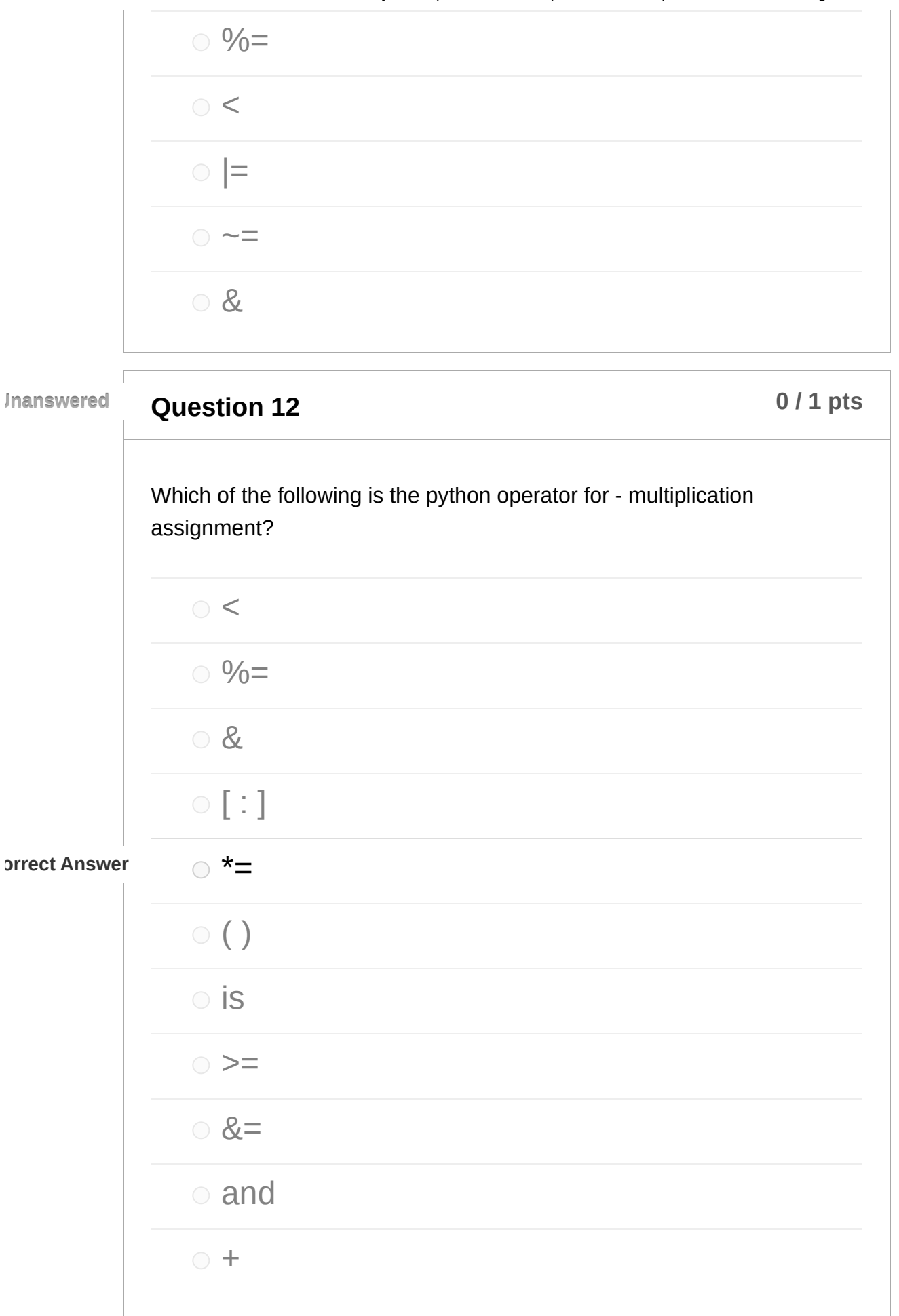

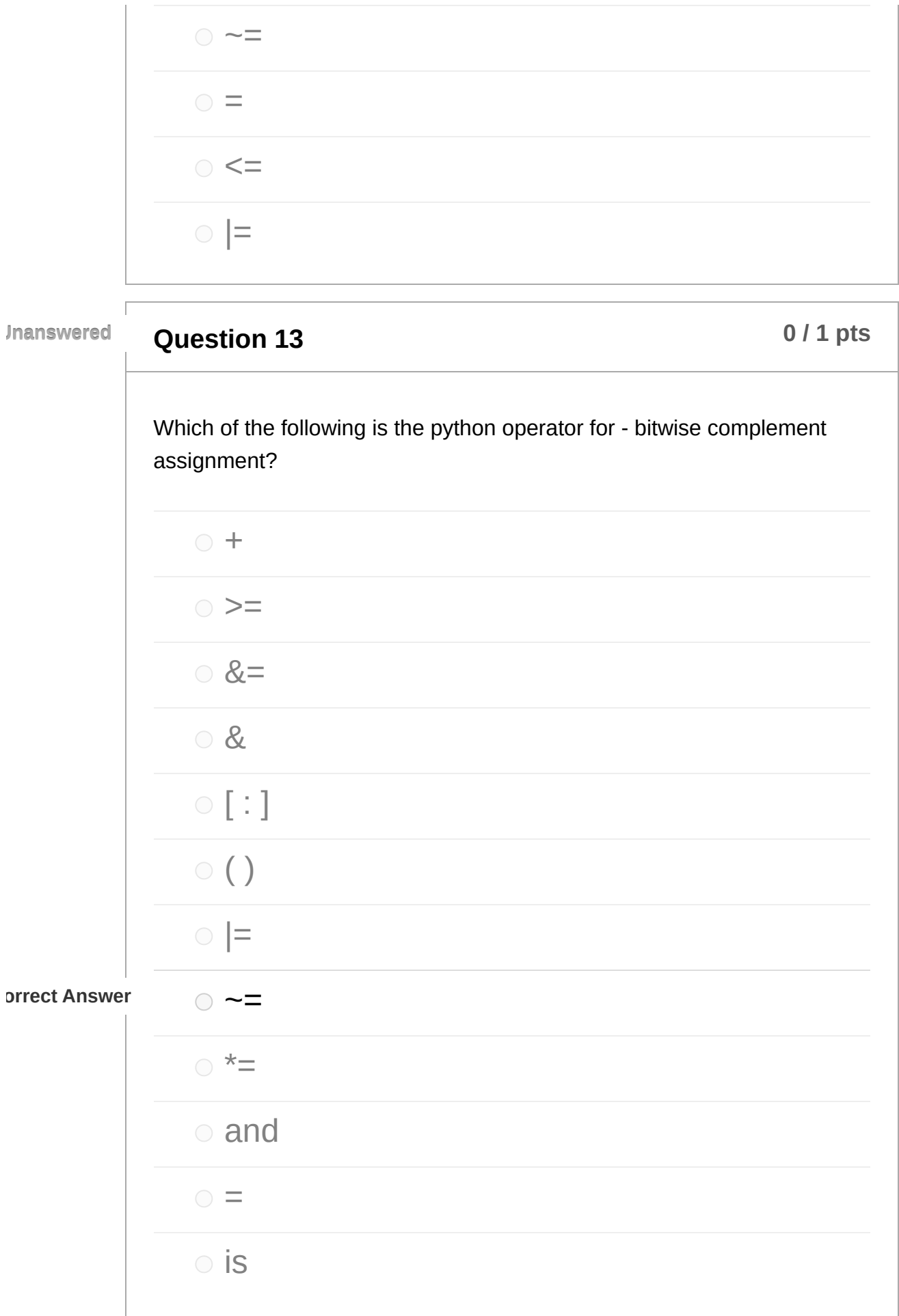

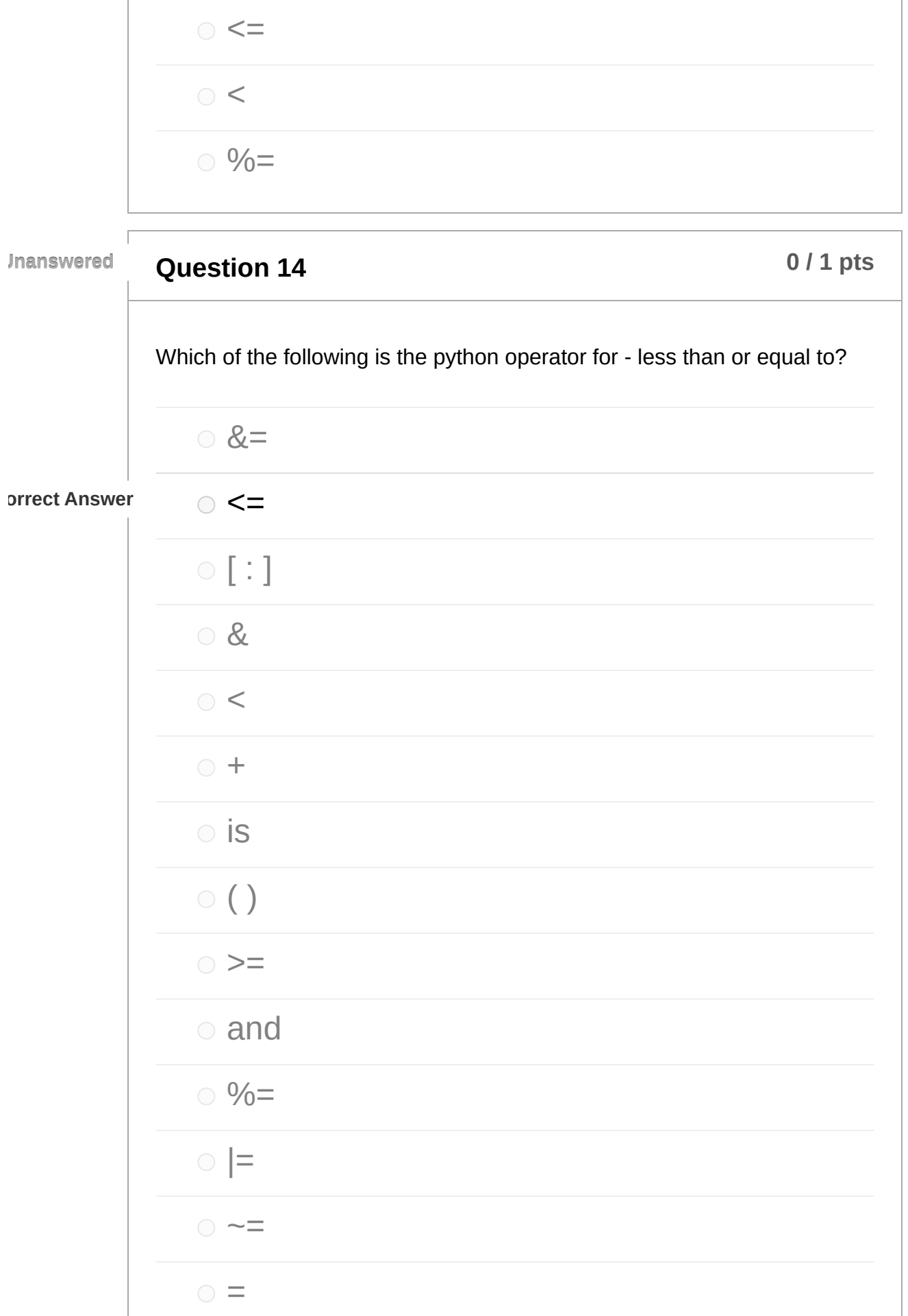

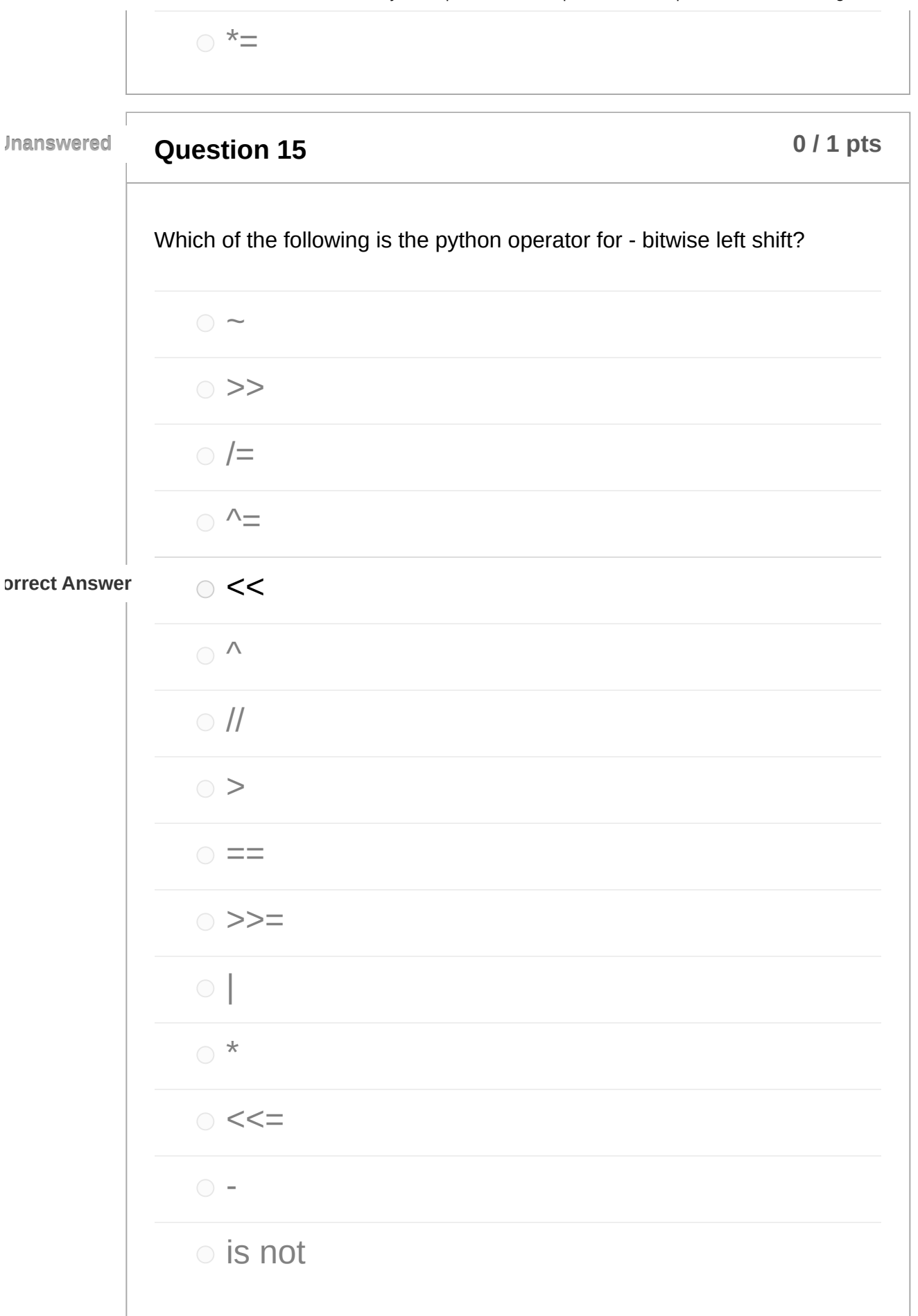

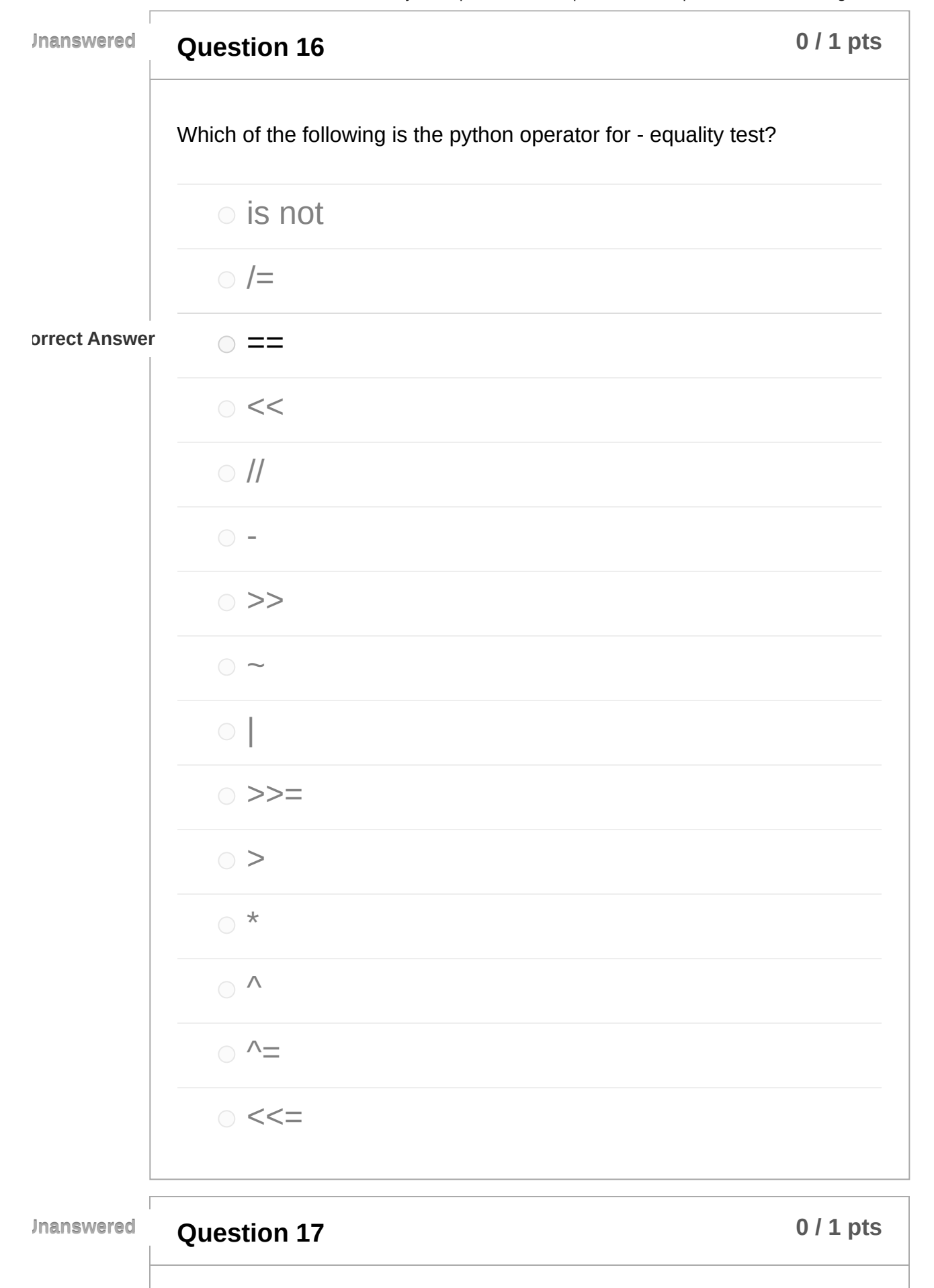

Which of the following is the python operator for - bitwise xor assignment?  $\circ$  ~  $\circ$  >  $\circ$  << is not  $\circ$   $\gt$  $\bigcirc$   $\Lambda$ **orrect Answer**  $\bigcirc$   $\Lambda$   $\equiv$  $\circ$  ==  $\circ$  $\circ$  /=  $\circ$  //  $\circ$  <<=  $\bigcirc$  - $\circ$  \* >>= **Question 18 b 1 p times 18 b 1 p times b 1 p times b p times b p times b p times b p times b p times b p times b p times b p times b p times** 

**Unanswered**

Which of the following is the python operator for - division (rounding down / integer division)?

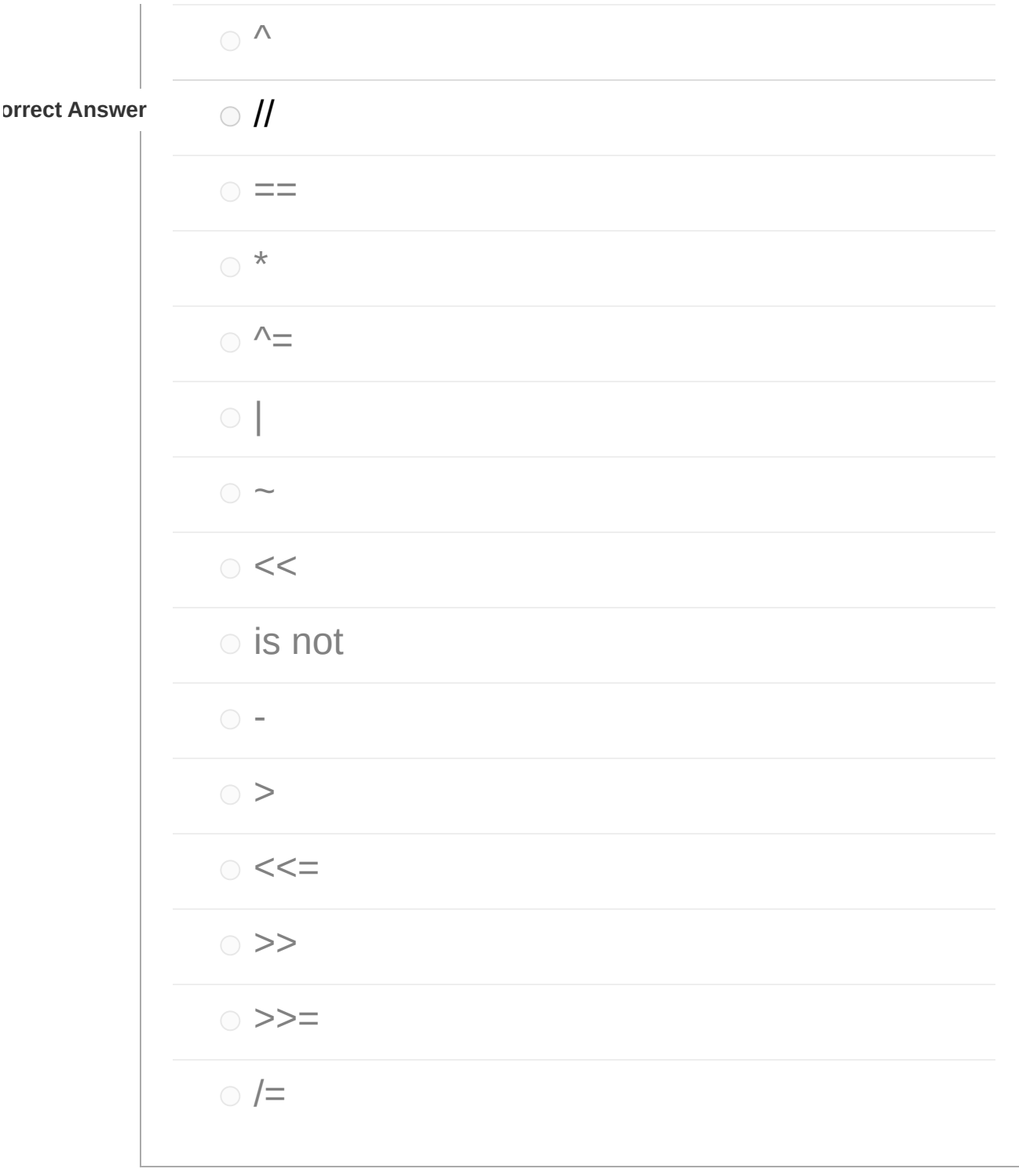

**Question 19 b 11 pts b 11 pts b 11 pts b 11 pts b 11 pts b 11 pts b 11 pts b 11 pts b 11 pts b 11 pts b 11 pts b d p d p d p d p d p** 

Which of the following is the python operator for - division assignment (no rounding)?

>>=

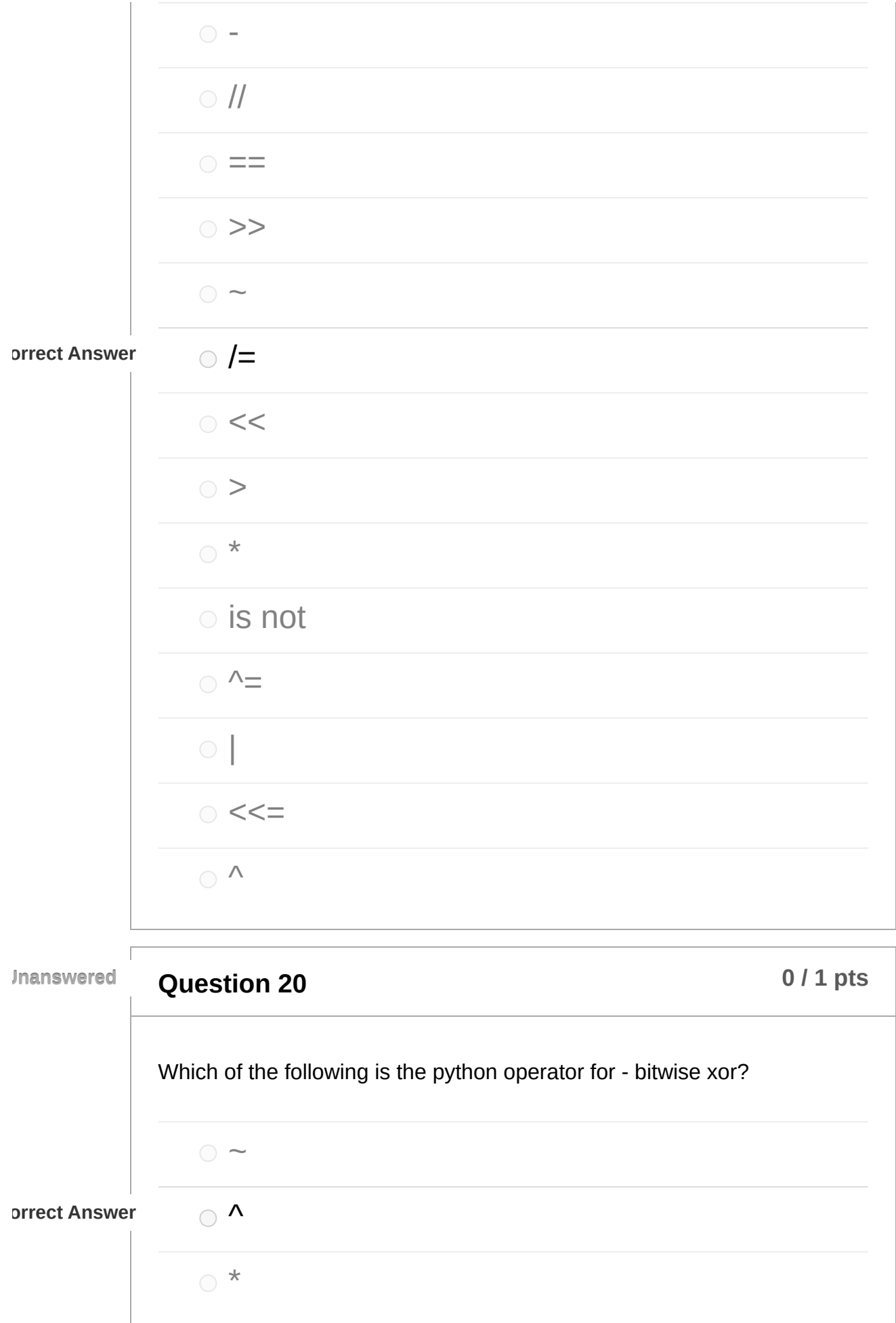

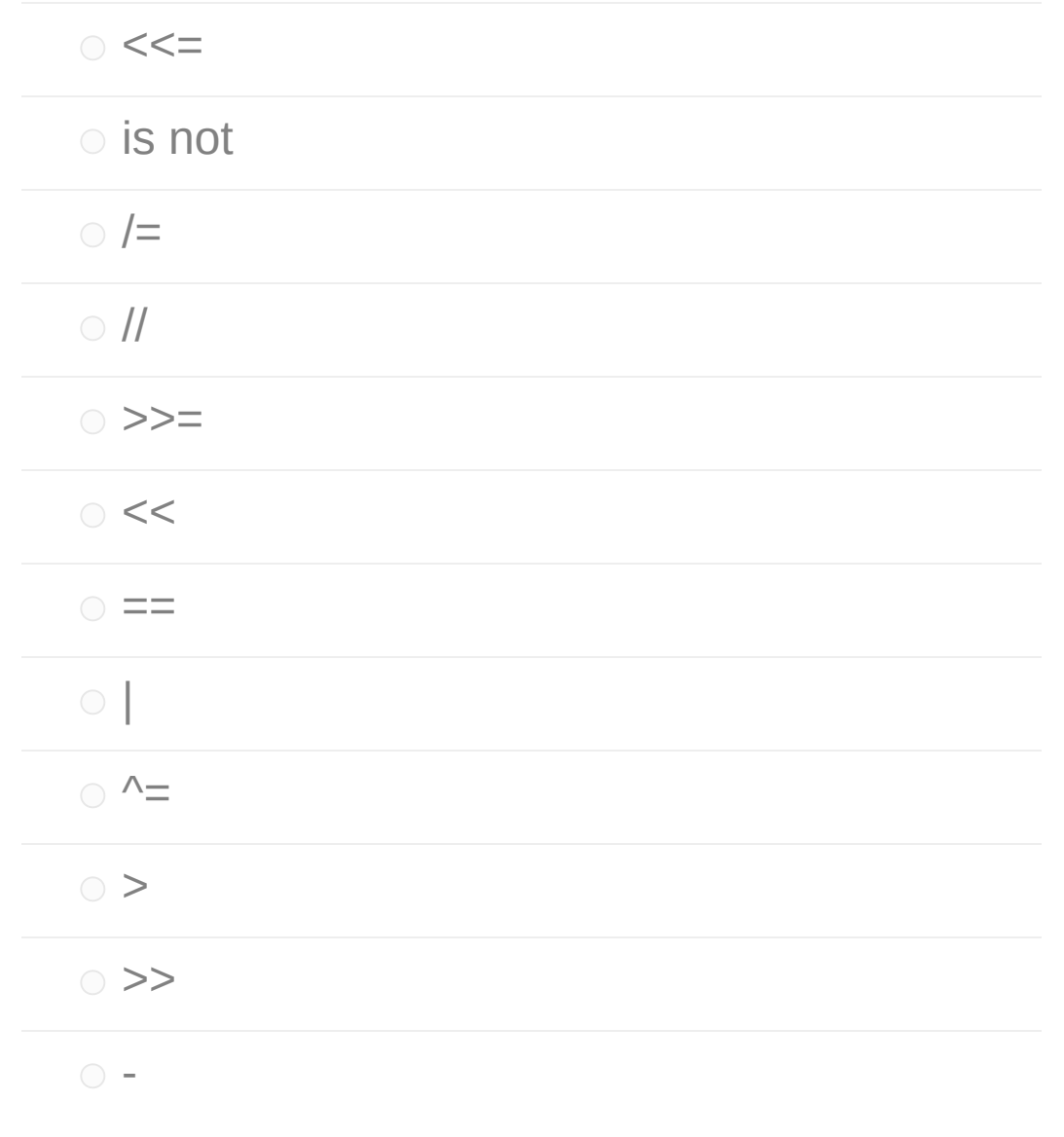

## **Question 21 b 1 p times 1 p times 1 p times 1 p times 1 p times 1 p times 1 p times 1 p times 1 p times 1 p times 1 p times 1 p times 1 p tim**

Which of the following is the python operator for - test whether objects are not identical?

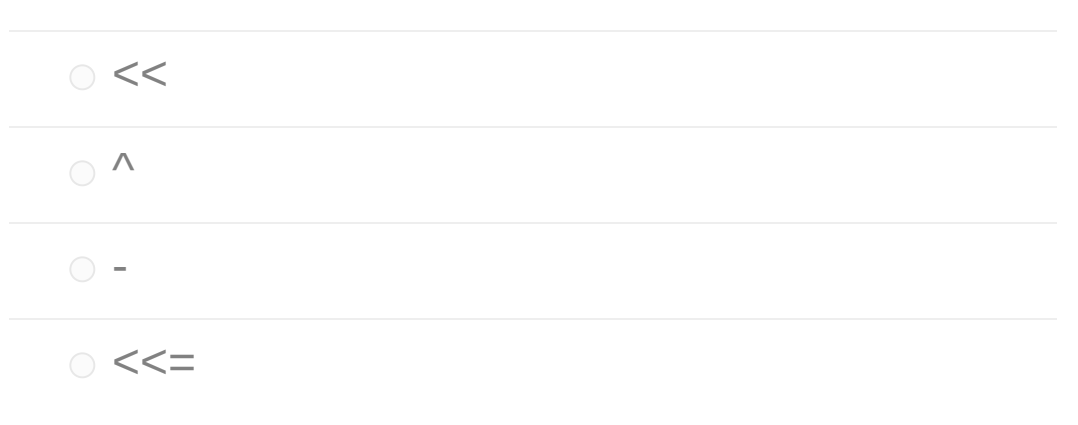

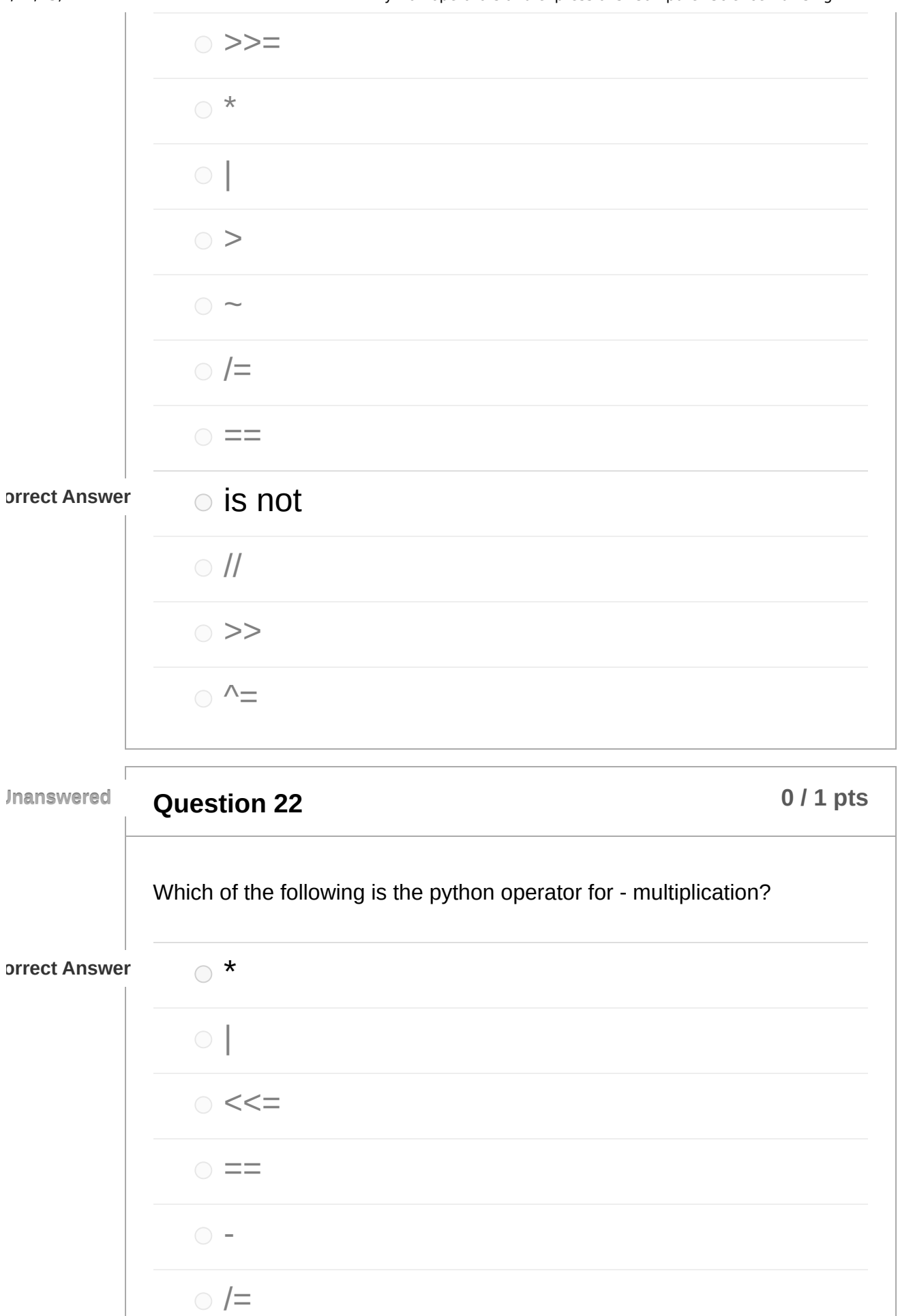

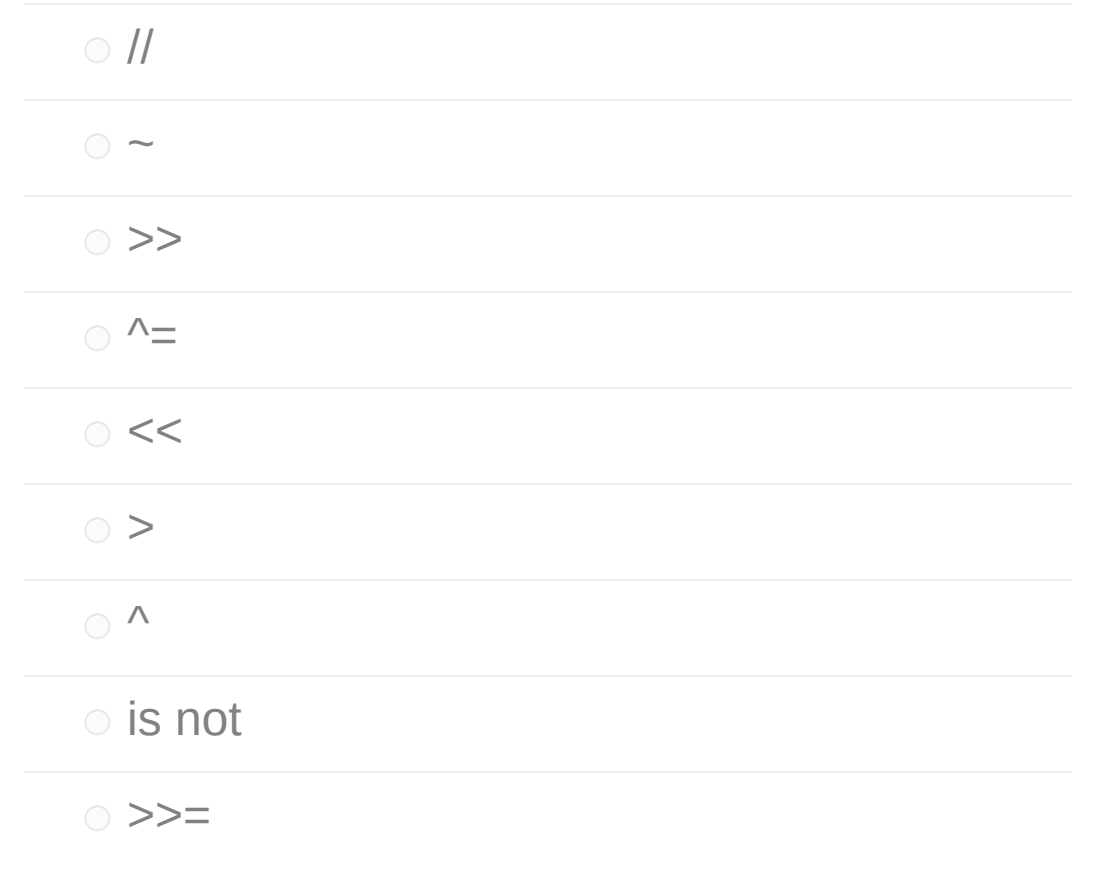

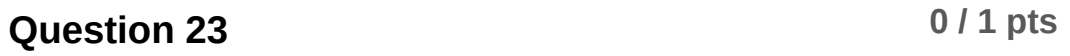

Which of the following is the python operator for - bitwise left shift assignment?

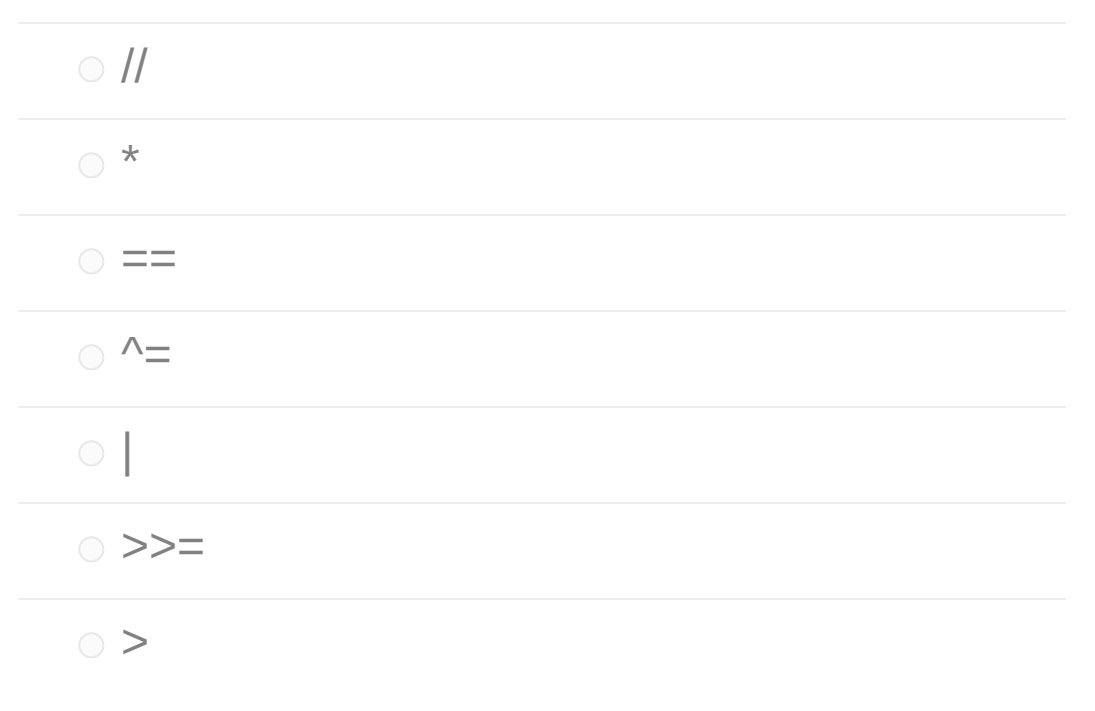

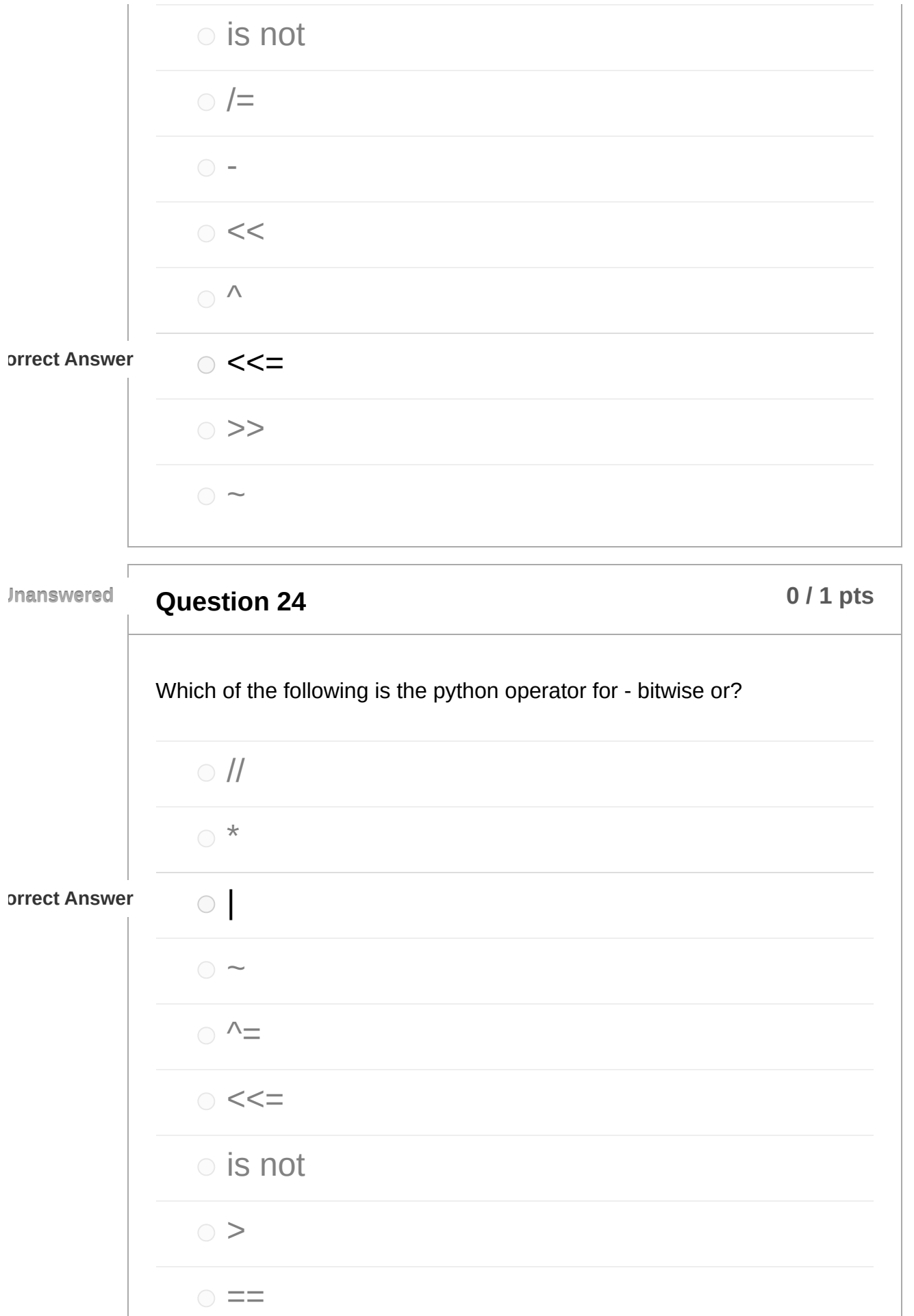

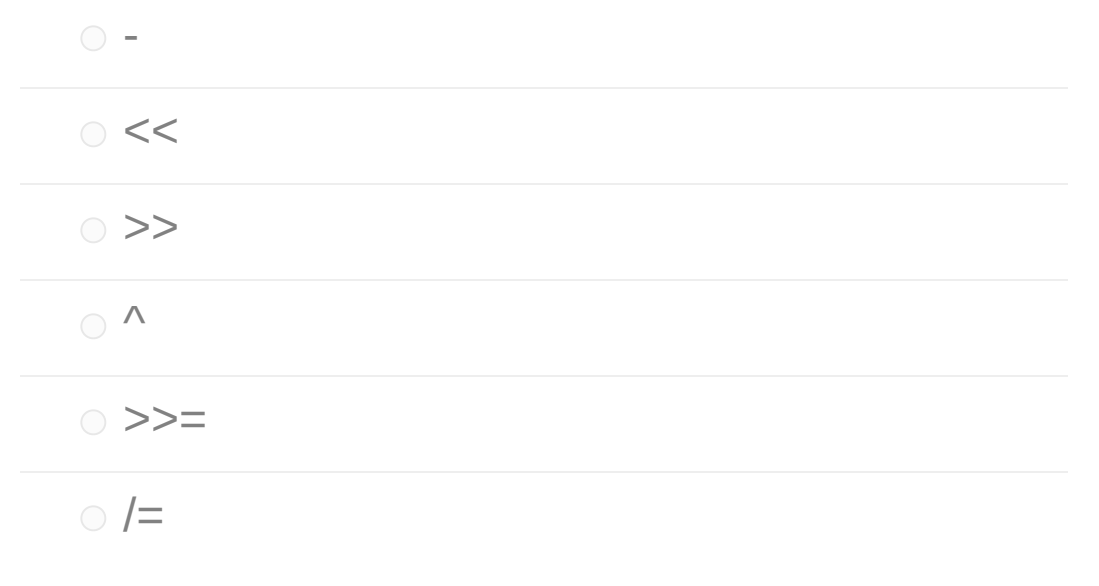

### **Question 25 b 1 p times b 1 p times b p times b p times b p times b p times b p times b p times b p times b p times b p times b p times b p**

Which of the following is the python operator for - bitwise complement (not)?

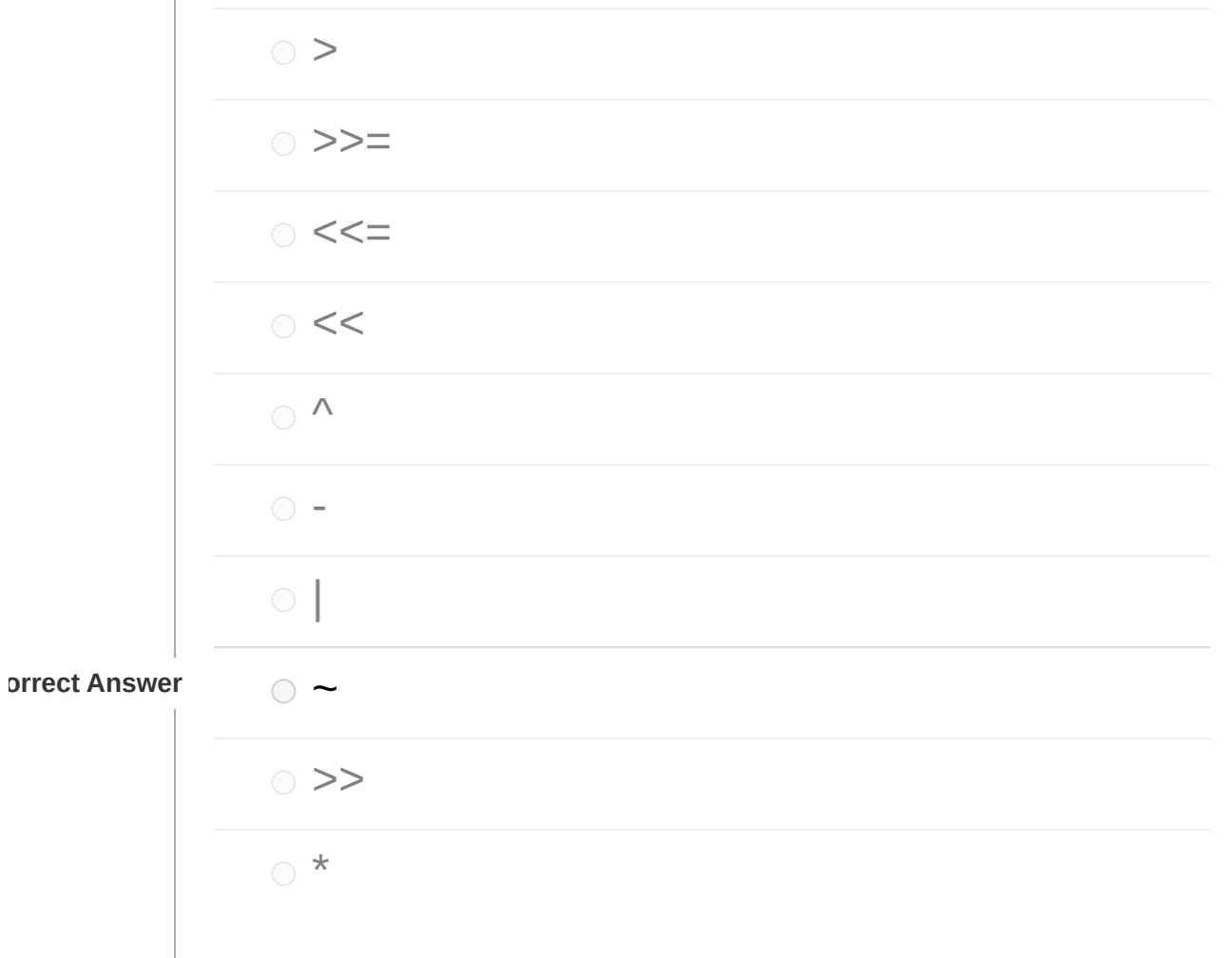

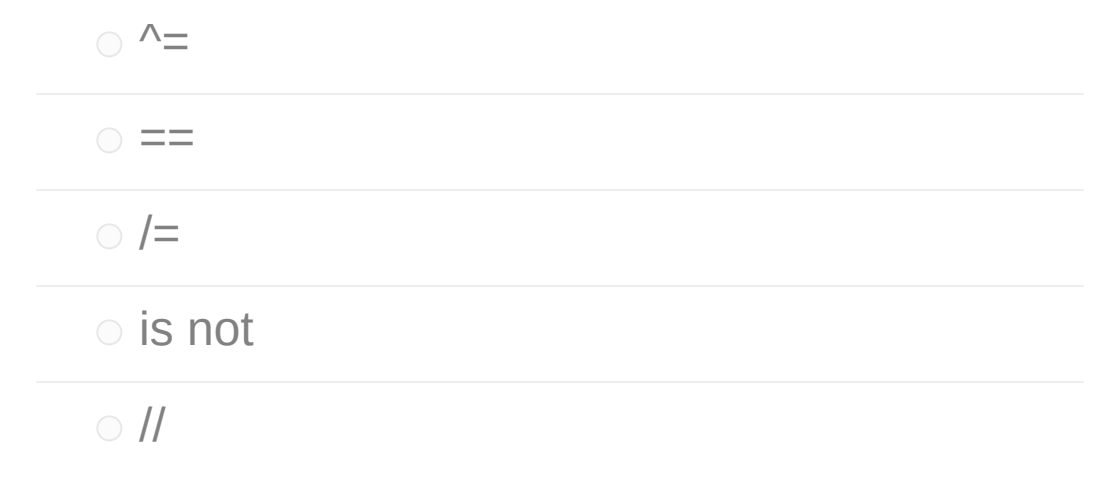

## **Question 26 1 1 p**ts

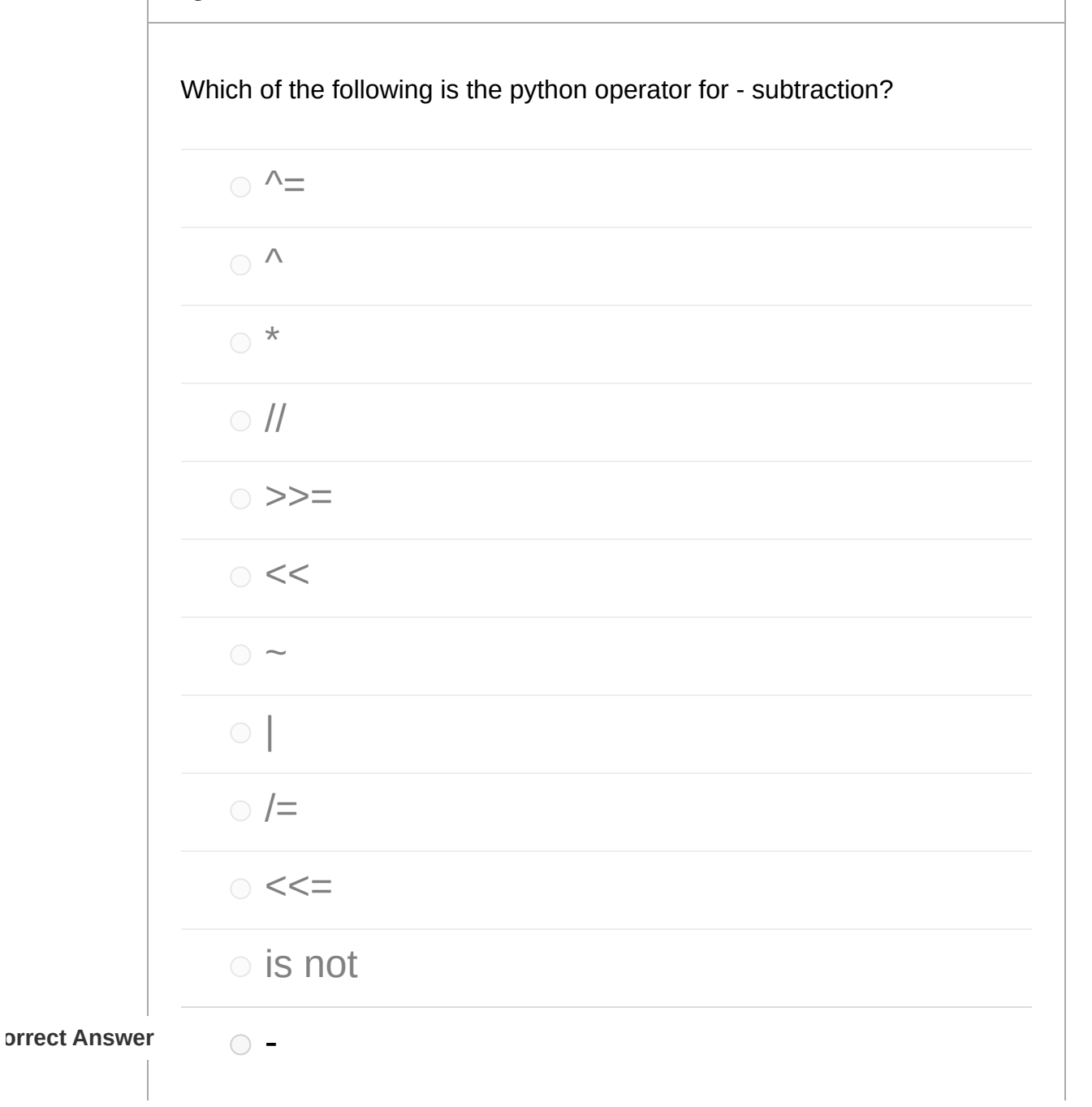

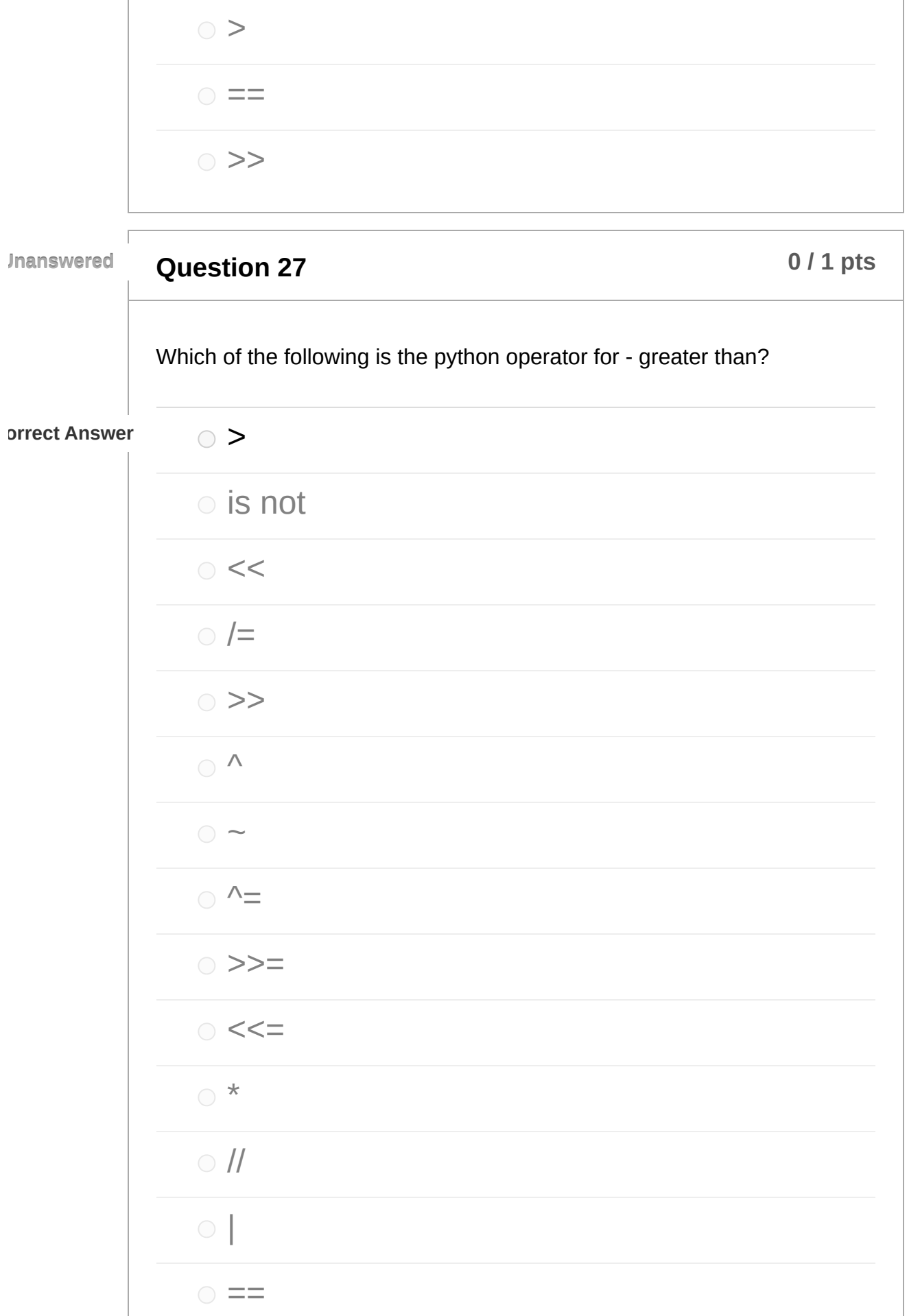

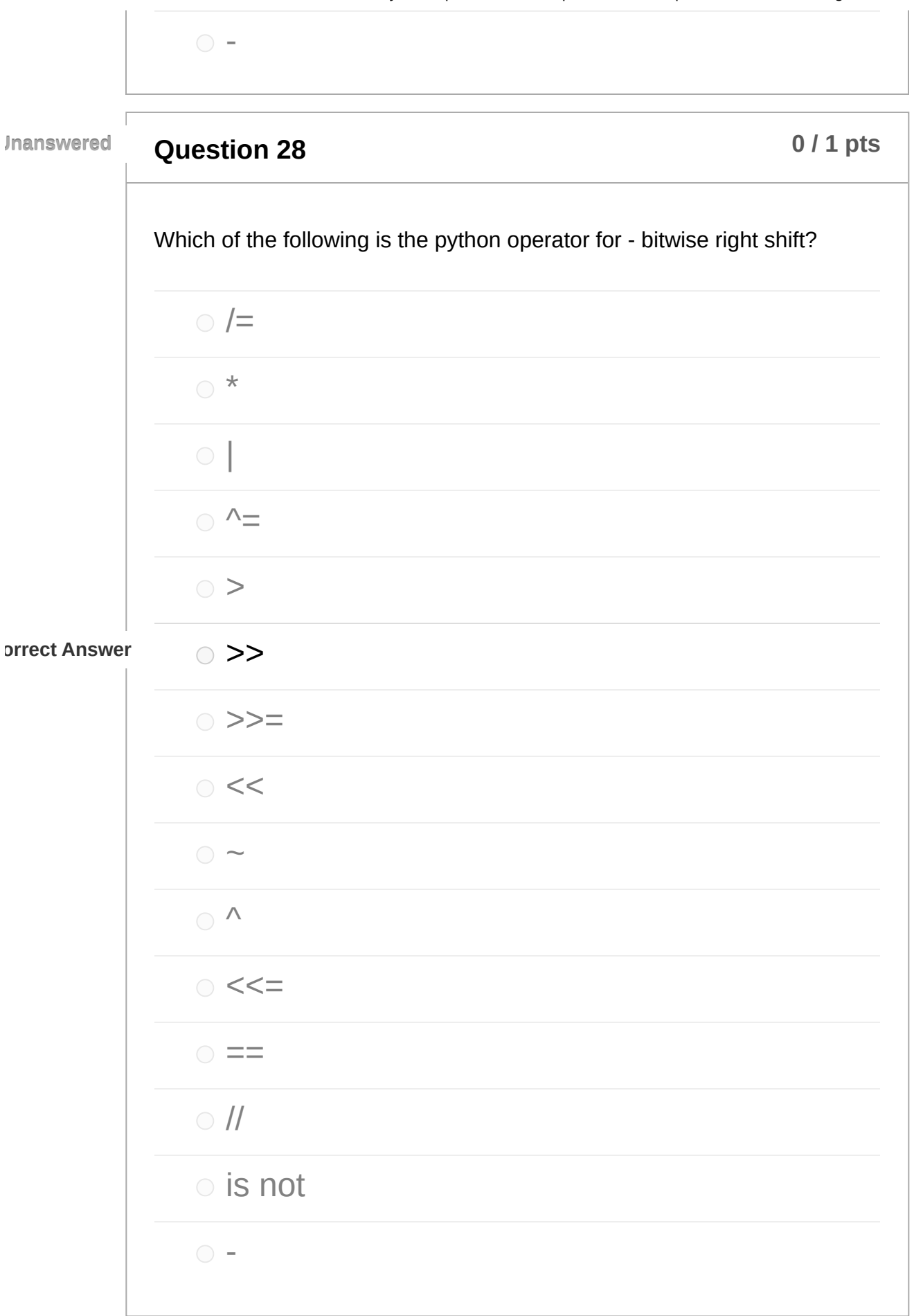

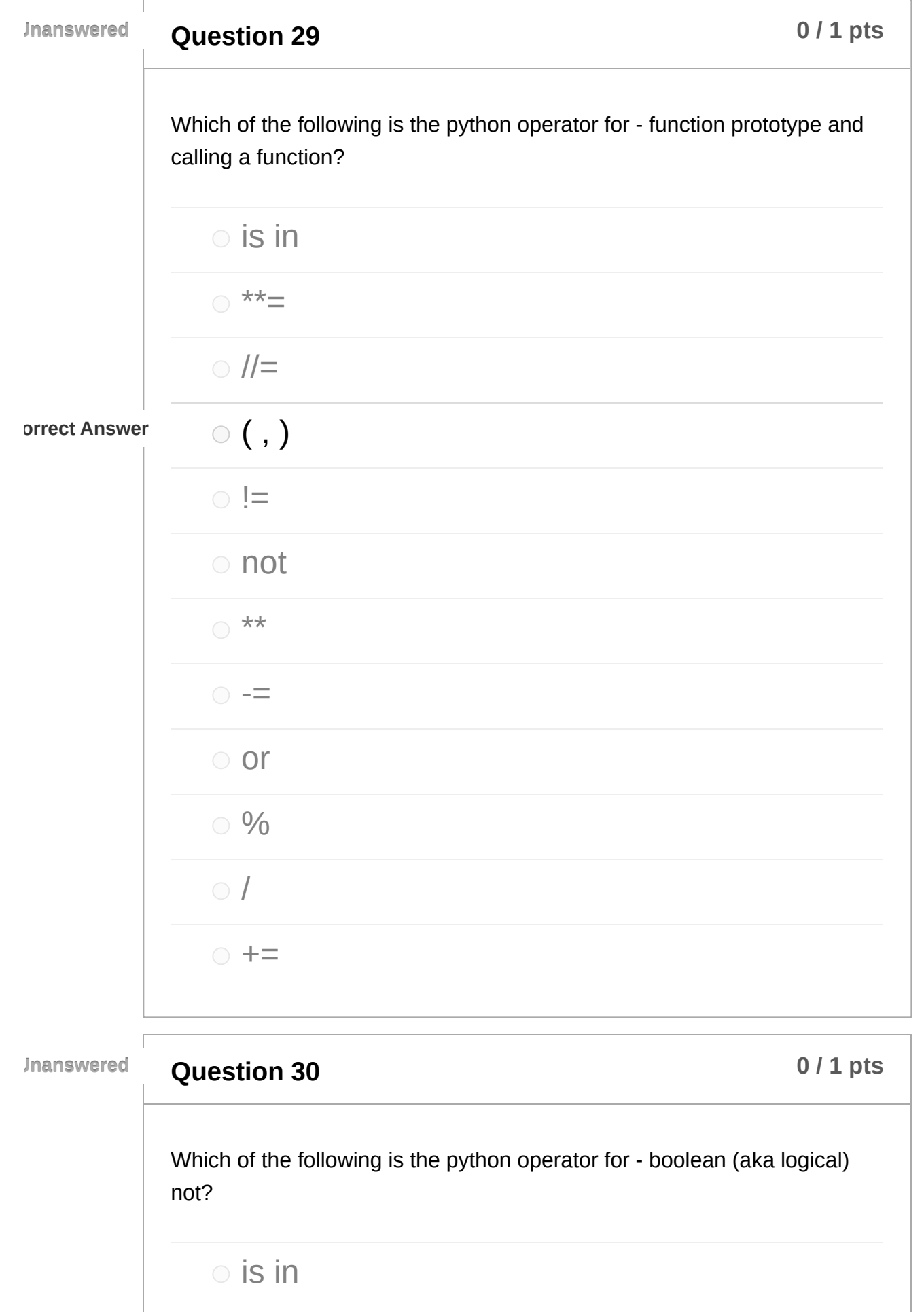

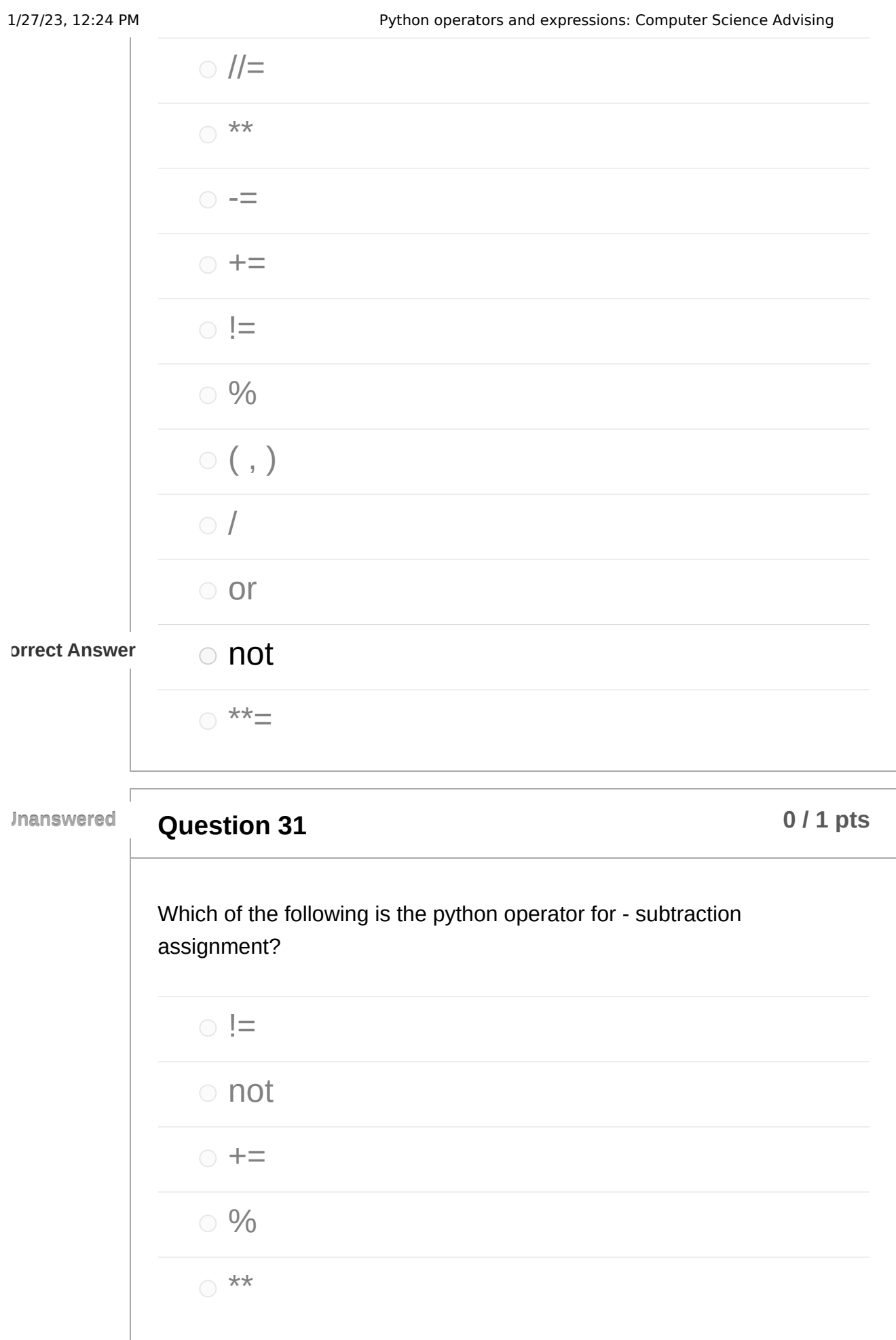

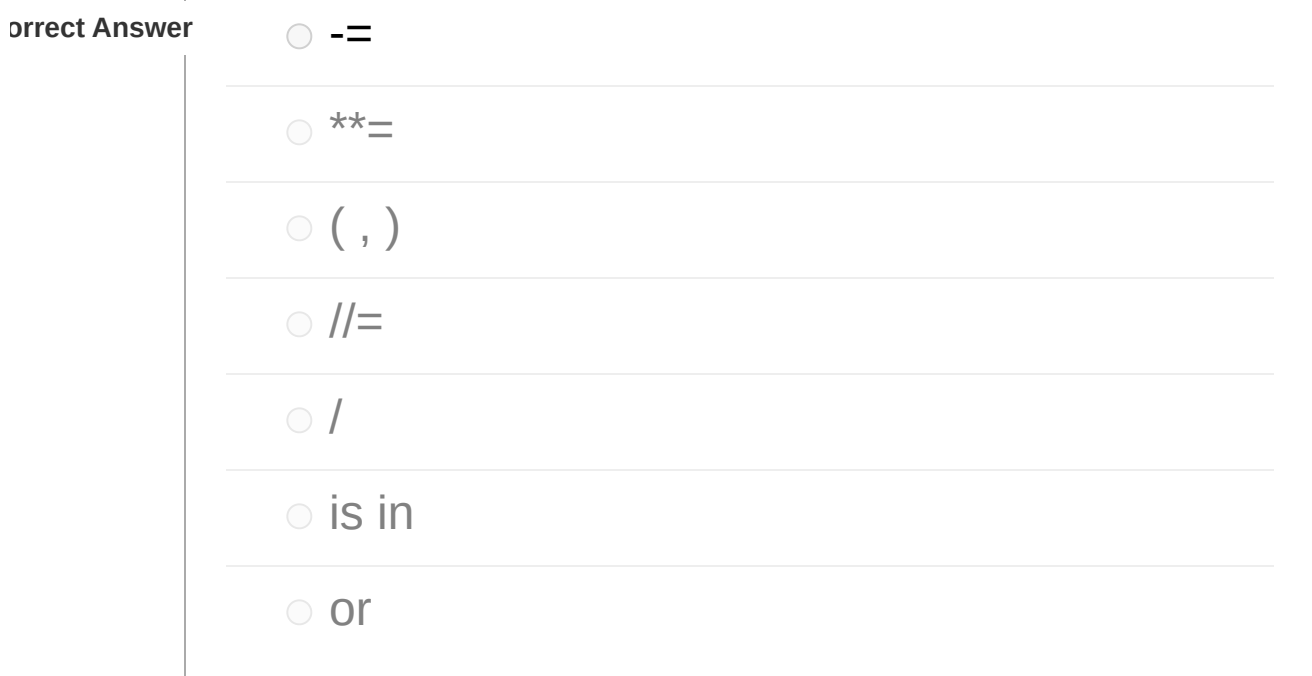

## **Question 32 b 1 p times 1 p times b 1 p times b p times b p times b p times b p times b p times b p times b p times b p times b p times b p**

Which of the following is the python operator for - exponentiation assignment?

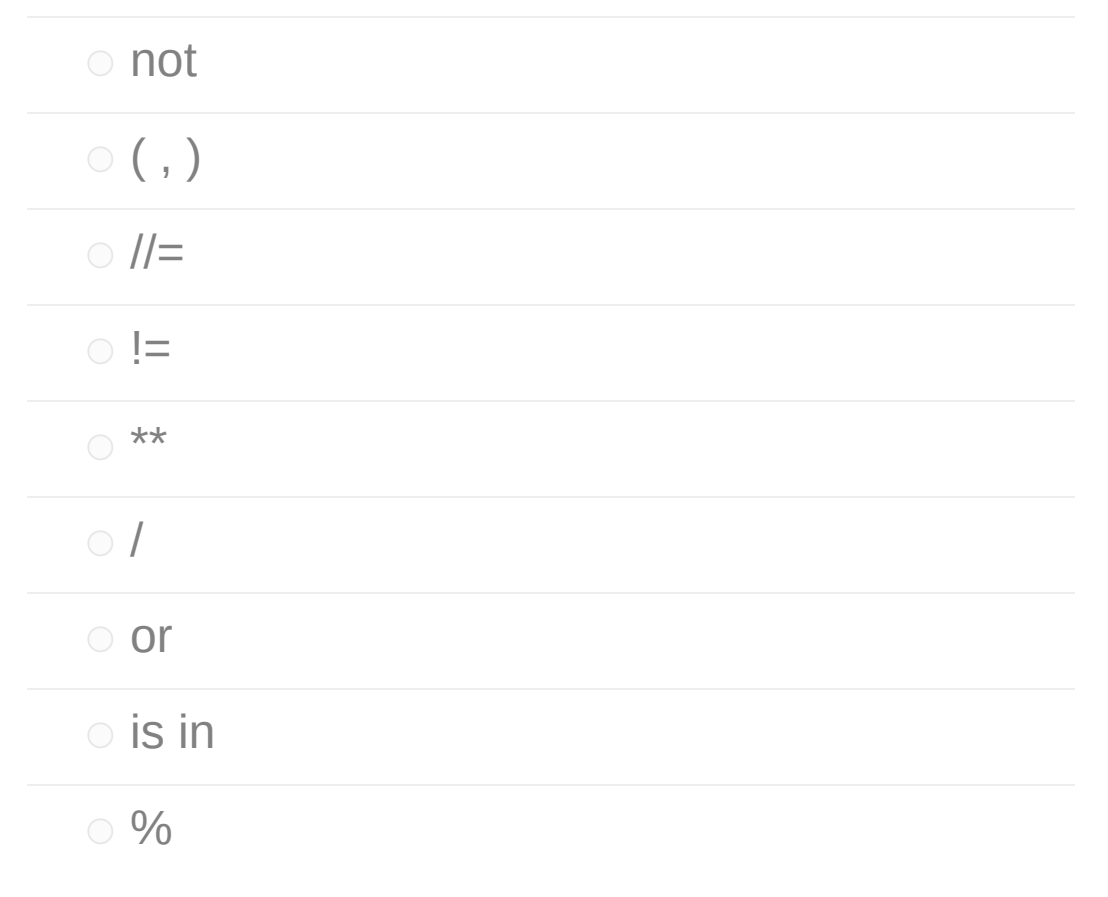

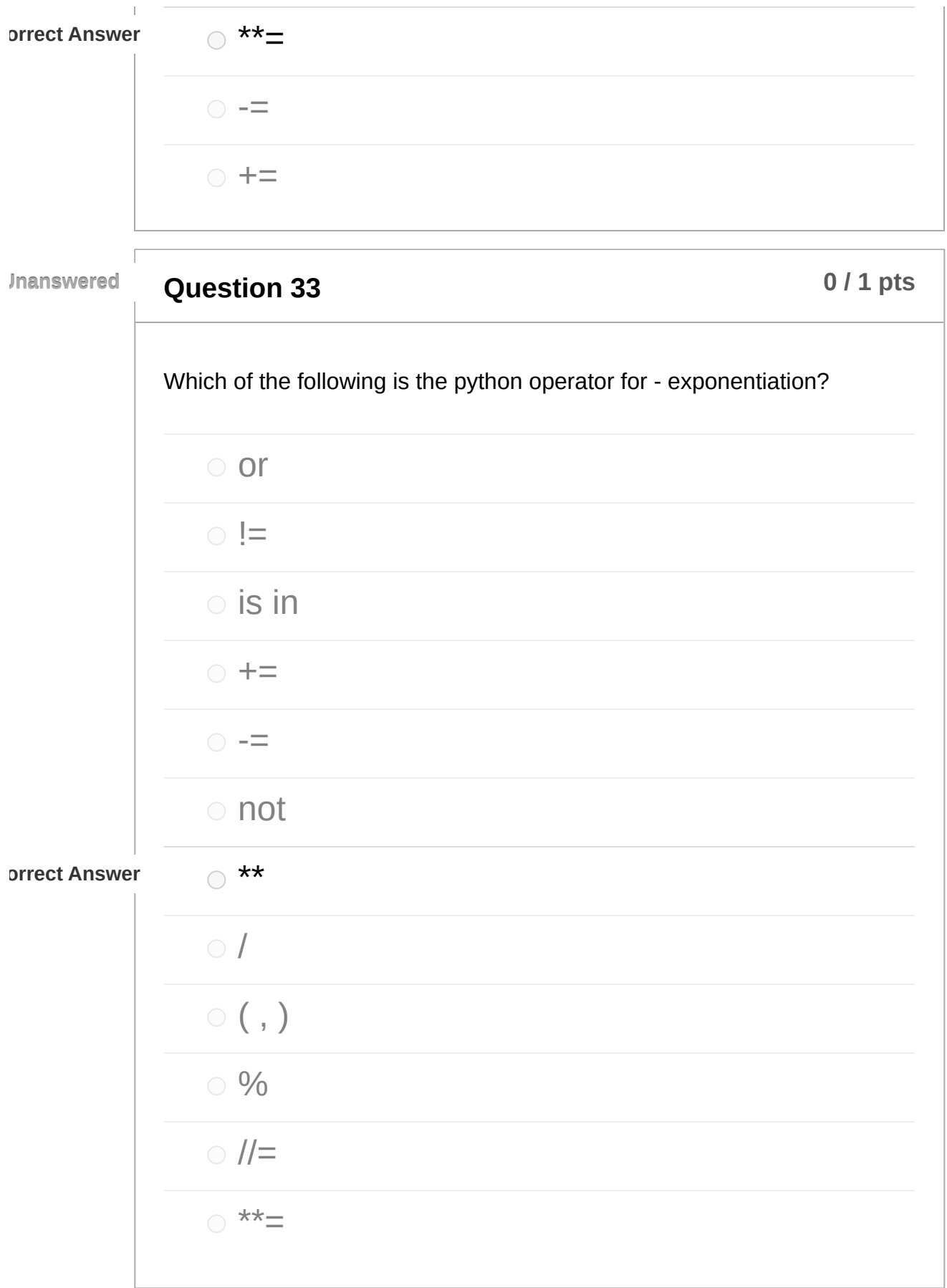

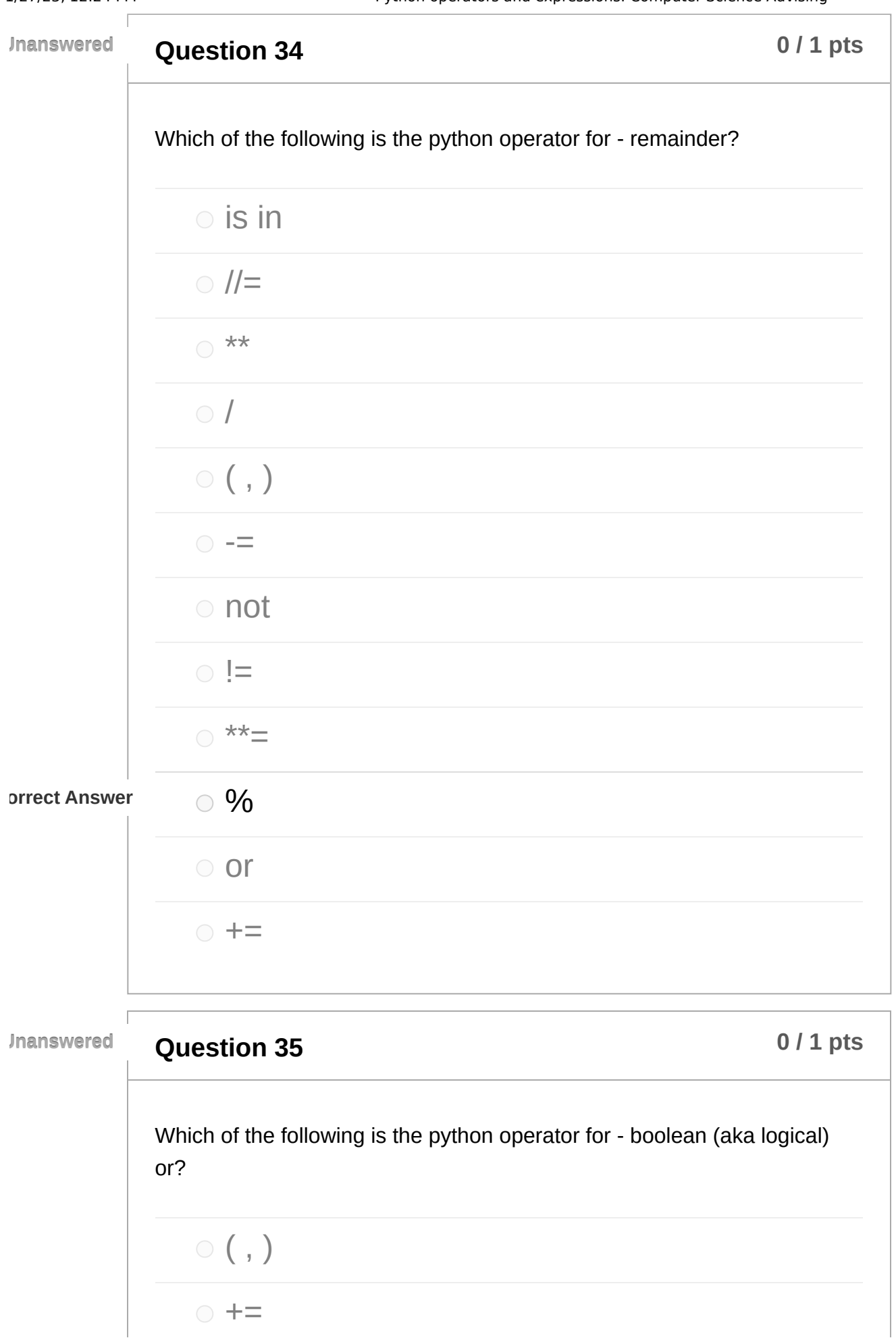

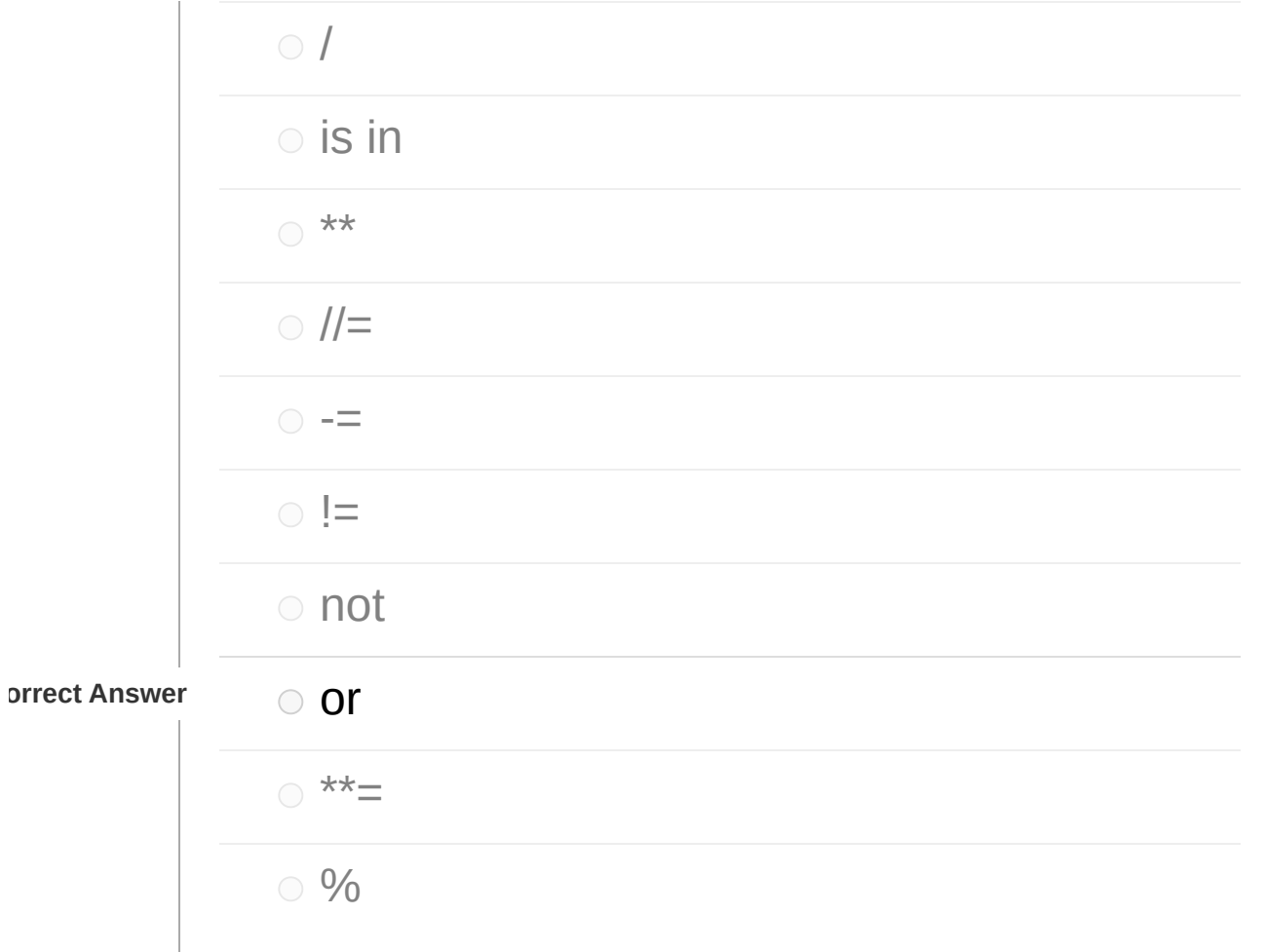

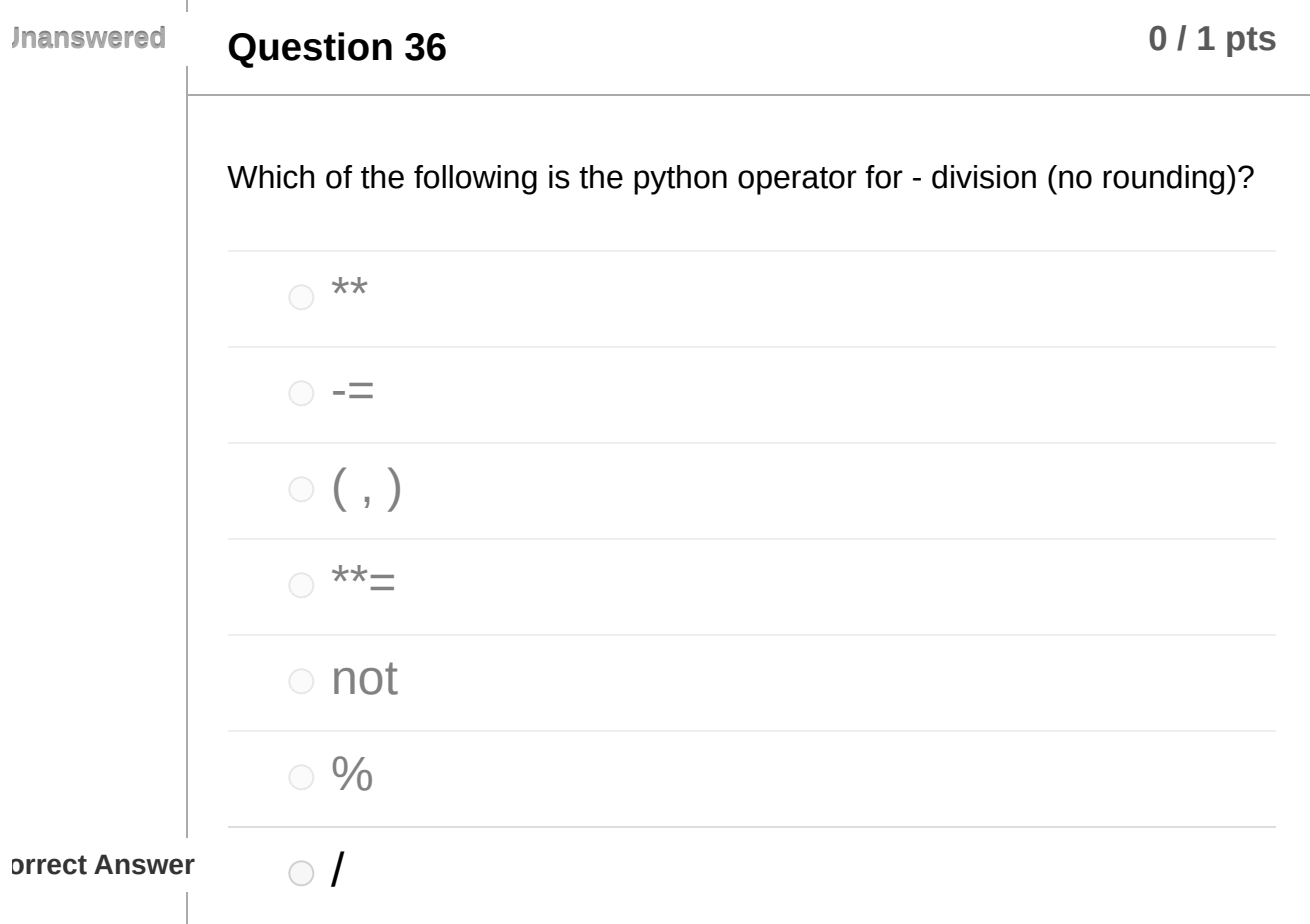

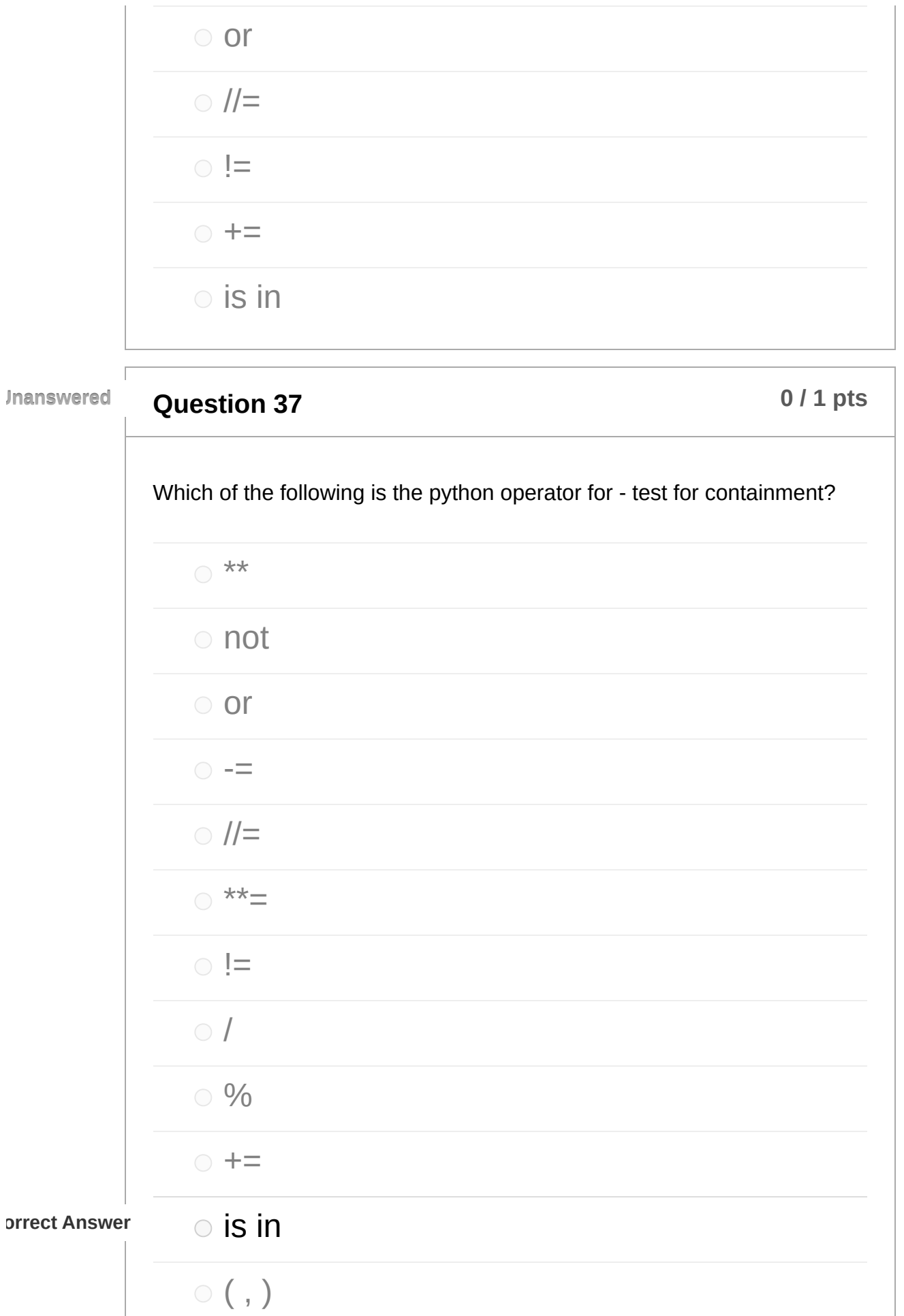

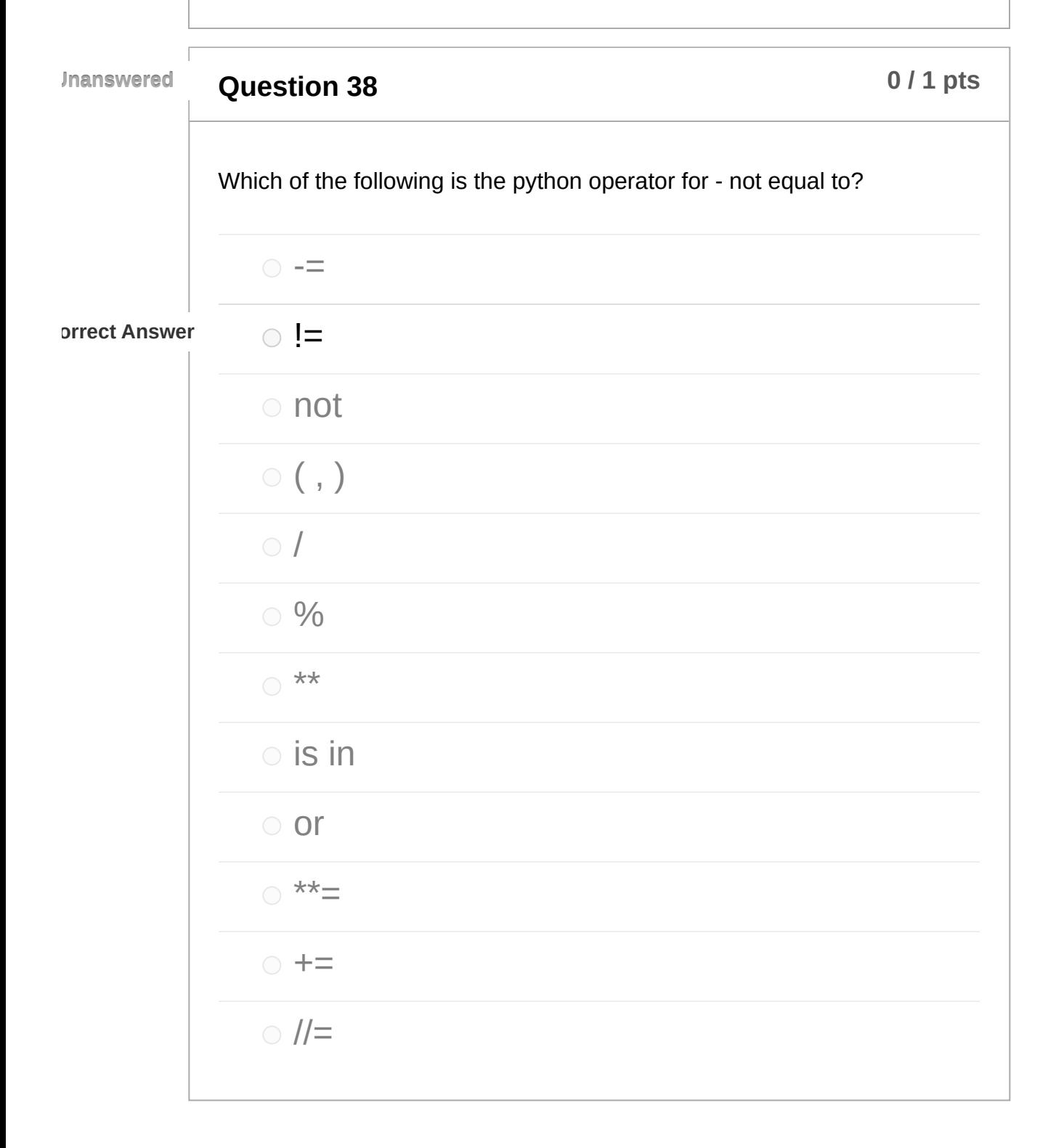

**Question 39 b 1 p times 1 p times b 1 p times b p times b p times b p times b p times b p times b p times b p times b p times b p times b p** Which of the following is the python operator for - division assignment (rounding down / integer division)?

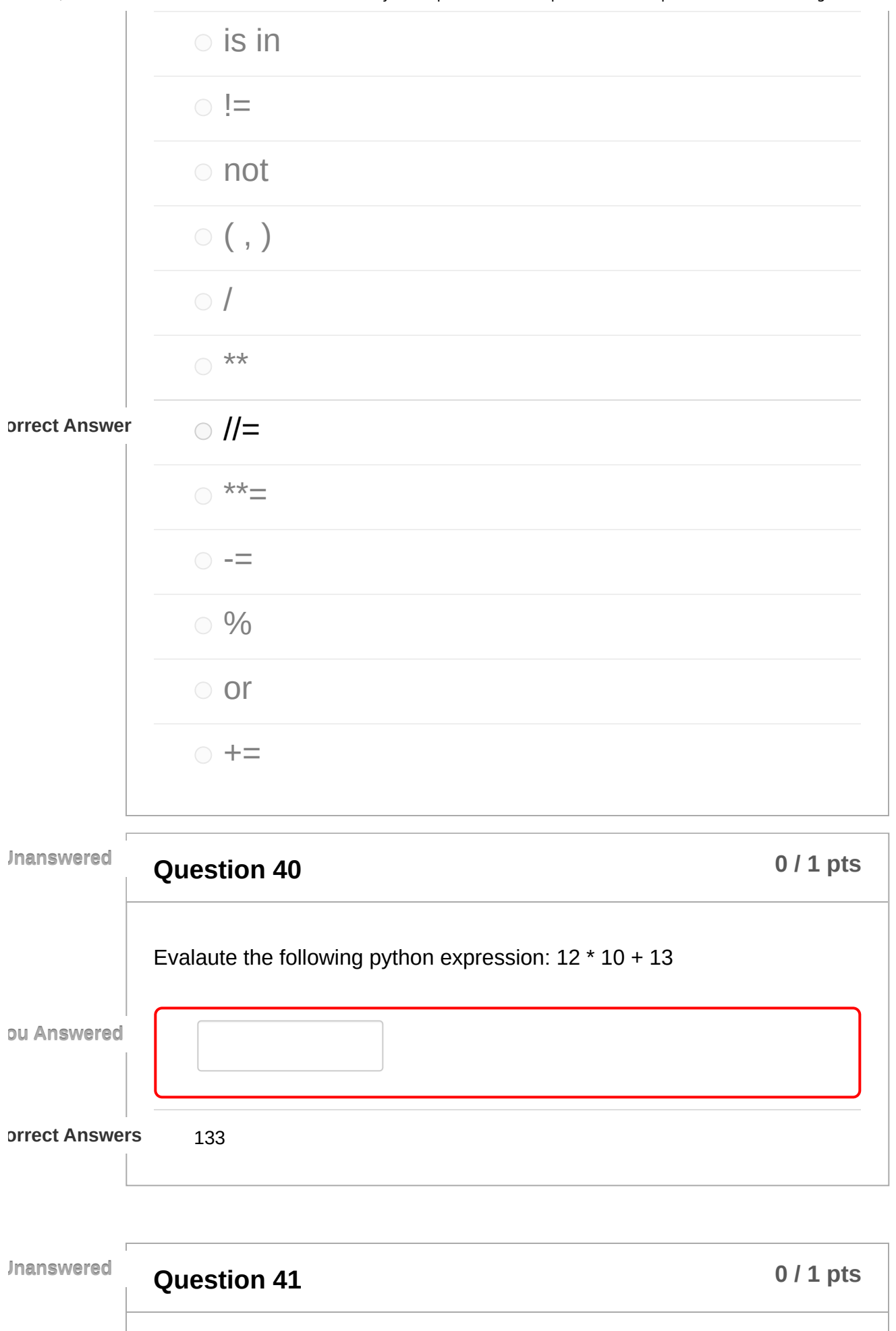

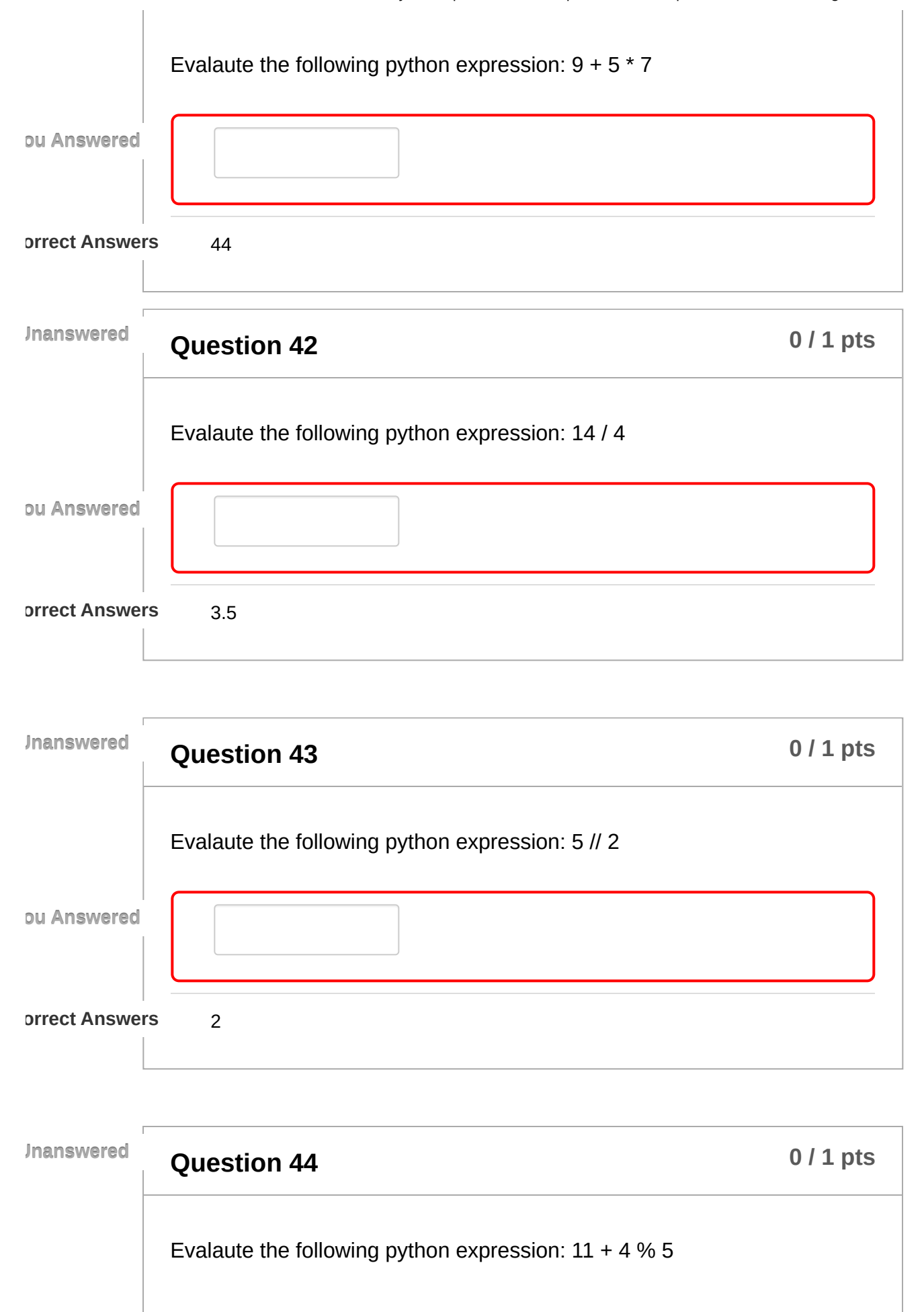

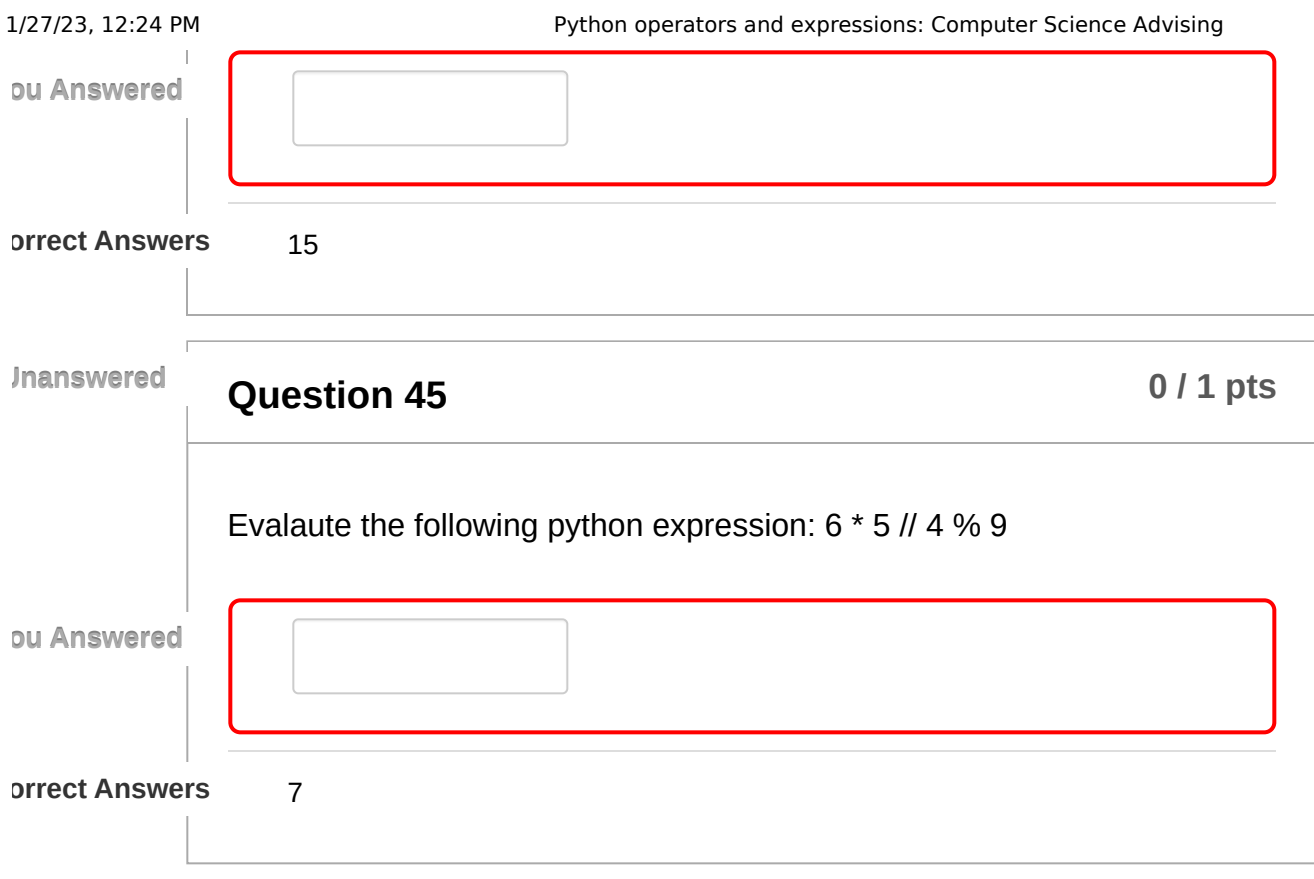

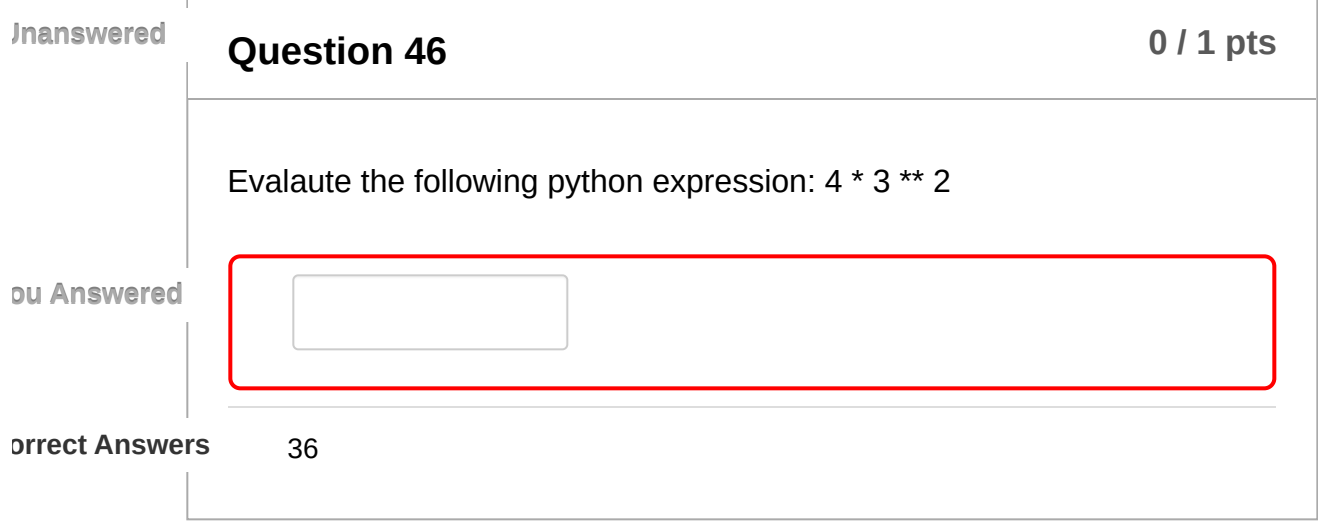

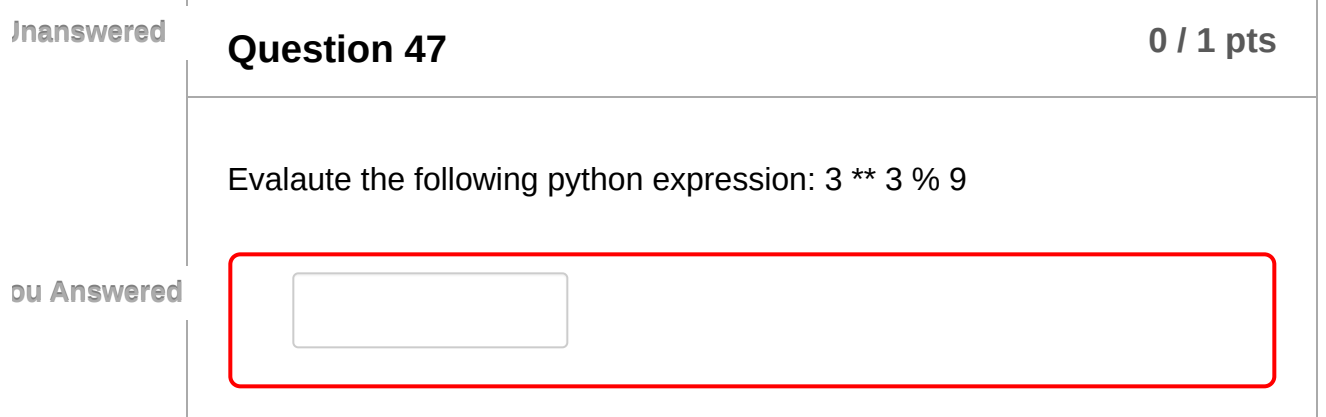

1/27/23, 12:24 PM Python operators and expressions: Computer Science Advising **orrect Answers** 0 **Question 48 b 1 p times b 1 p times b 1 p times b 1 p times b p times b p times b p times b p times b p times b p times b p times b p times Unanswered** Evalaute the following python expression:  $8 + 4 * 3 + 9$ **ou Answered orrect Answers** 29 **Question 49 b 1 p times 1 p times b 1 pts b 1 pts b 1 pts Unanswered** Evalaute the following python expression: 0b11100 & 0b10010 | 0b11110. For hex or binary questions, you can give the hex answer starting with 0x, binary answer starting with 0b, or the answer as a decimal number. **ou Answered orrect Answers** 0b11110 0x1e 30 **Question 50 1 p times 1 1 p 1 p 1 p 1 p 1 p 1 p 1 p 1 p 1 p 1 p 1 p 1 p 1 p 1 p 1 p 1 p 1 p 1 p 1 p 1 p 1 p 1 p 1 p 1 Unanswered** Evalaute the following python expression: 0x1f | 0x1b & 0x1c. For hex or binary questions, you can give the hex answer starting with 0x, binary answer starting with 0b, or the answer as a decimal number.

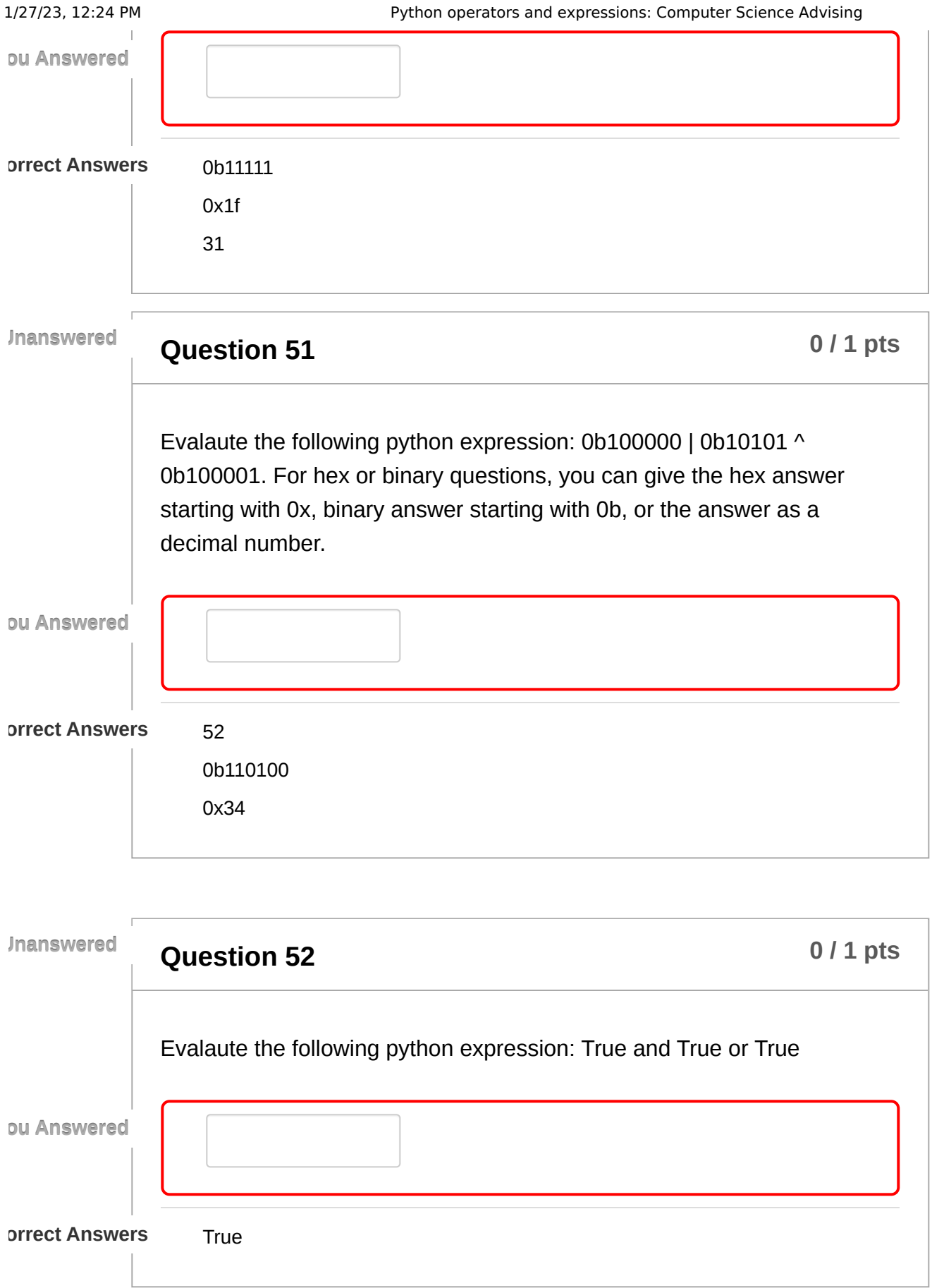

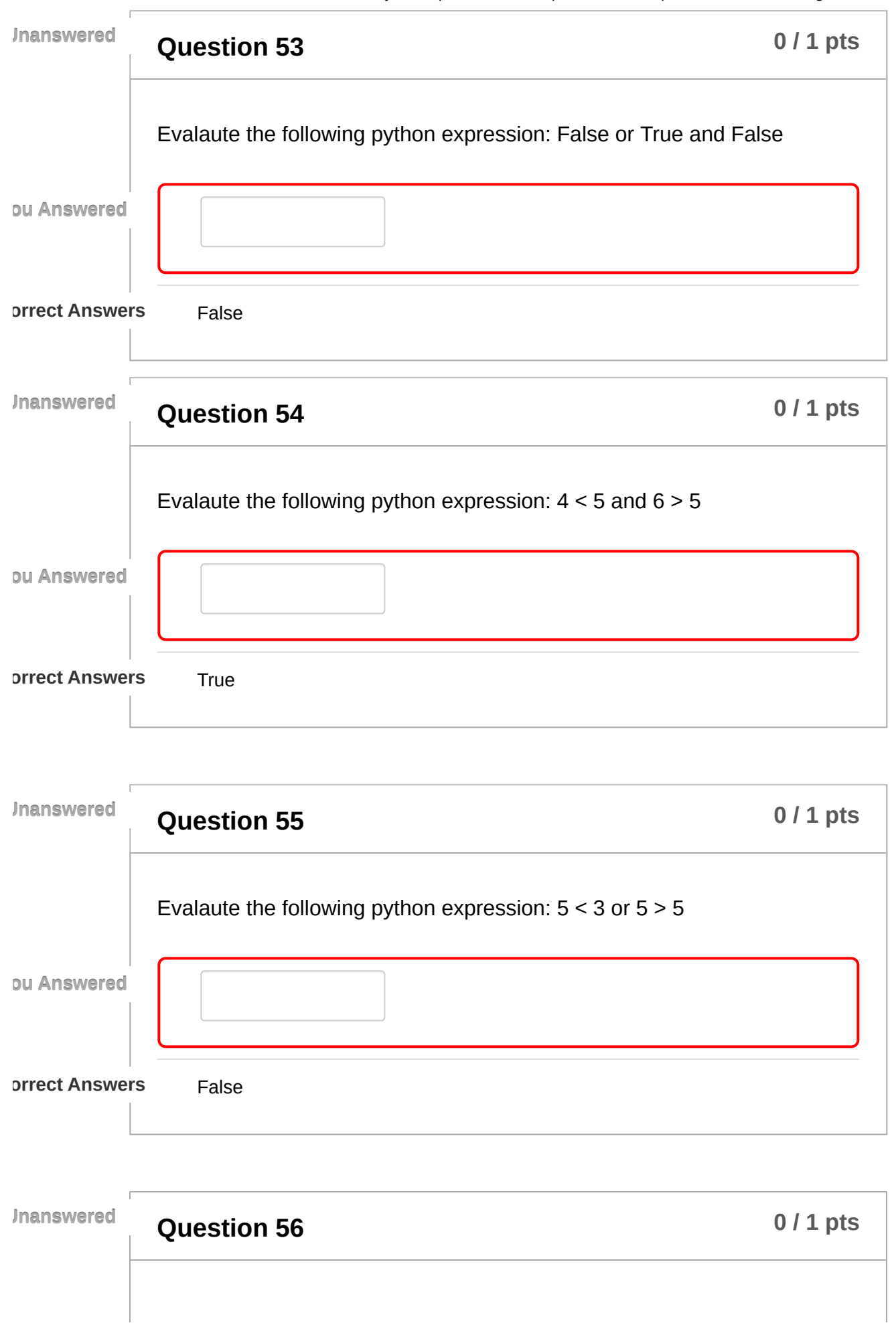

 $\begin{array}{c} \hline \end{array}$ 

 $\begin{array}{c} \hline \end{array}$ 

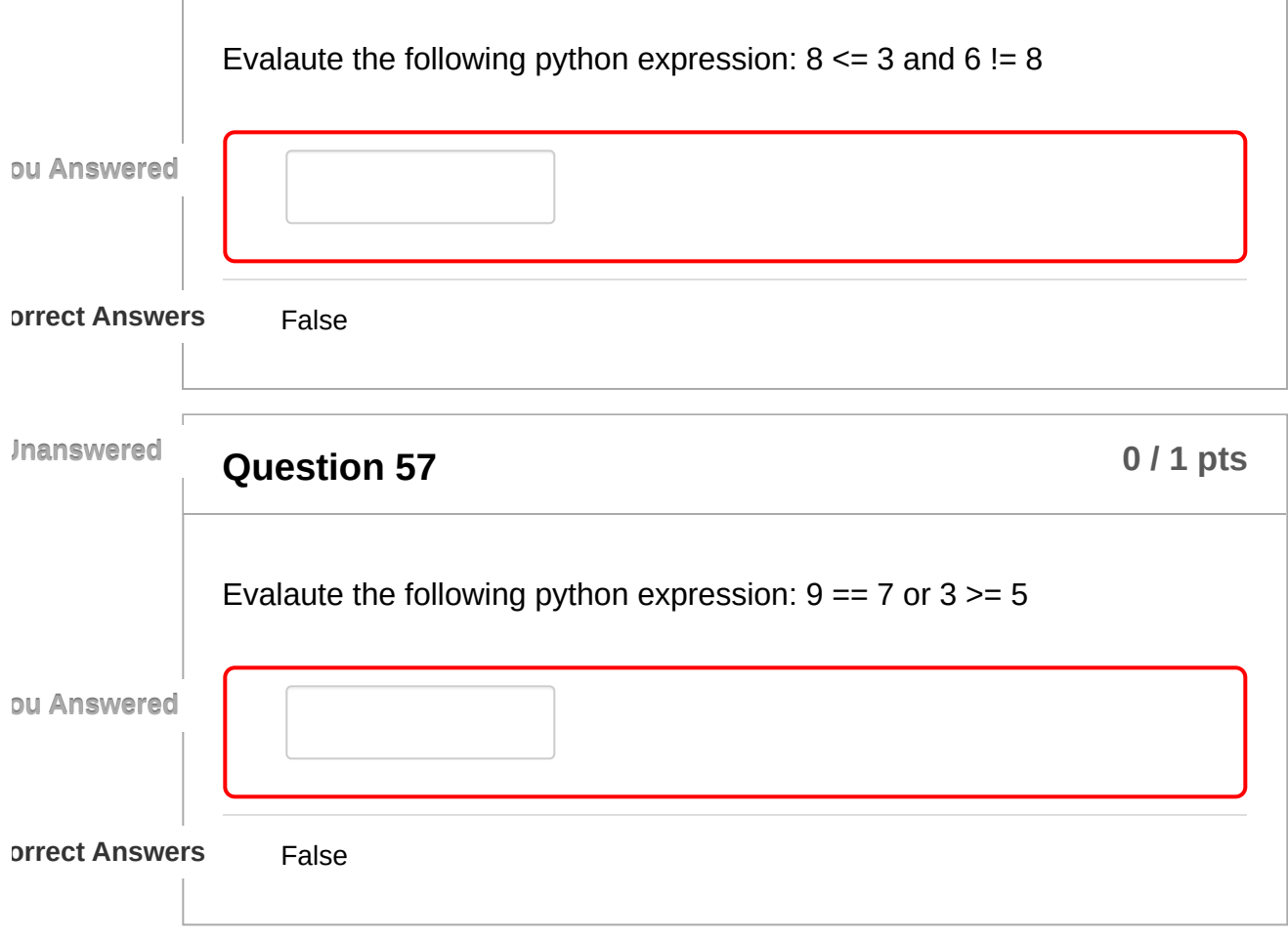